# **BAB IV HASIL PERANCANGAN DAN PEMBAHASAN**

#### **4.1 Perhitungan Kebutuhan Daya** *Heater*

Kebutuhan daya *heater* yang digunakan untuk mengubah kualitas uap refrigeran ditentukan dengan 2 metode yaitu:

- 1. Metode Eksperimental
- 2. Metode Semi teoritis

#### **4.1.1 Metode Eksperimental Perhitungan Kebutuhan Daya** *Heater* **(***x***=0-1)**

Pada metode eksperimental data-data yang dibutuhkan untuk menentukan kebutuhan daya *heater* diperoleh dengan melakukan pengujian awal pada alat uji yang telah dibuat dimana untuk menghitung besarnya kalor yang diserap oleh refrigeran pada sistem yang dirumuskan dengan persamaan 3.4.

#### **1) Menghitung Laju aliran massa refrigeran (m R-134a)**

Laju aliran massa refrigeran  $(m_{R-134a})$  dapat ditentukan dengan menggunakan *orifice* dan manometer U dengan melakukan pengamatan beda tekanan yang ditunjukkan pada level ketinggian air raksa ( h). Besarnya laju aliran massa yang mengalir dalam sistem berbanding lurus dengan nilai ( h) yang ditunjukkan oleh manometer U.

Data Pengamatan awal diperlukan untuk mengetahui besarnya nilai laju aliran massa refrigeran (m  $_{R-134a}$ ) yang divariasi pada penelitian yang dilakukan seperti pada LAMPIRAN 5 dan LAMPIRAN 6. Berdasarkan data bahwa kecepatan putaran kompresor akan berpengaruh terhadap besarnya laju aliran massa (m) yang mengalir dalam sistem, sedangkan putaran kompresor diatur oleh besarnya frekuensi yang diatur melalui *inverter* sehingga perlu ditentukan variasi laju aliran massa (m) yang digunakan dalam penelitian ini. Berdasarkan LAMPIRAN 5 dan LAMPIRAN 6 Variasi frekuensi *inverter* yang digunakan adalah 14, 16, 18, 20, dan 22Hz Pada perhitungan ini hanya dilakukan untuk variasi 14Hz dengan posisi seksi uji horisontal.

Diketahui :

h = h1 h2  
\nh = 77,5 73,5 = 4cm = 
$$
4 \times 10^{-2}
$$
m  
\ng =  $9.81 \frac{m^2}{s}$   
\nphg = 13.600  $\frac{kg}{m^3}$ 

Ditanya :  $m_{R-134a}$ 

Jawab :

Menghitung beda tekanan dengan persamaan 2.20

P = P1 P2 = 
$$
\rho
$$
hg × g × h  
= 13.600  $\frac{\text{kg}}{\text{m}^3}$  × 9.81  $\frac{\text{m}}{\text{s}^2}$  × (4 × 10<sup>-2</sup>m)  
=5336,64 Pa

 Menghitung nilai bilangan Reynolds dengan cara mensubtitusi nilai P kedalam persamaan dari *regresi linier* gambar 3.13 yang diperoleh pada saat kalibrasi *Orifice*

 $P = 8,1867 \times Re$  50558

Maka

$$
Re = \frac{P + 50558}{8,1867}
$$
  

$$
Re = \frac{5336,64 + 50558}{8,1867}
$$
  

$$
Re = 6827,29
$$

 Menghitung nilai koefisien curah dengan cara mensubtitusikan bilangan Reynolds kedalam persamaan *regresi linier* gambar 3.14 yang diperoleh saat kalibrasi *orifice.*

$$
C = 2,5774 \times Re^{-0,126}
$$
  
\n
$$
C = 2,577 \times 6827,29^{-0,126}
$$
  
\n
$$
C = 0,847354
$$

 Menghitung laju aliran massa refrigeran aktual menggunakan persamaan 2.21 dengan mengubah nilai densitas air (ρ<sub>Air</sub>) dengan densitas refrigeran (ρRefrigeran) Sehingga perlu dihitung luas penampang pipa *orifice* (A1) dan luas penampang lubang *orifice* (A<sub>2</sub>) untuk menghitung v<sub>R Aktual</sub> dengan persamaan 2.15. Dengan mengetahui diameter penampang pipa  $(D_1=0.0127m)$ , dan diameter lubang *orifice* (D<sub>2</sub>=0,002m) maka dapat dihitung A<sub>1</sub> dan A<sub>2</sub>.

$$
A_1 = \frac{\pi}{4} \times {D_1}^2
$$
  
\n
$$
A_1 = \frac{\pi}{4} \times 0.0127^2
$$
  
\n
$$
A_1 = 0.0001267 \text{ m}^2
$$
  
\n
$$
A_2 = \frac{\pi}{4} \times {D_2}^2
$$
  
\n
$$
A_2 = \frac{\pi}{4} \times 0.002^2
$$
  
\n
$$
A_2 = 3.14159 \times 10^{-6} \text{ m}^2
$$

ρrefrigeran dapat di ketahui dengan menggunakan diagram P-h untuk R-134a dengan mengetahui nilai P<sub>in Ekspansi</sub> = 1,1687 Mpa dan T<sub>In Ekspansi</sub> = 32,33 C Yang didapat dari data percobaan awal pada frekuensi *inverter* 14Hz, maka didapat  $\rho_{\rm{refrigeran}}$  = 1170 kg/m<sup>3</sup>. Maka  $\mathring{V}_{\rm{R\,Aktual}}$  adalah :

$$
\mathring{V}_{\text{R Aktual}} = \frac{C \times A_2 \times \sqrt{\frac{2}{\rho_{\text{R}} \cdot n - 134a}} \times \sqrt{P}}{\sqrt{1 - \left(\frac{A_2}{A_1}\right)^2}}
$$
\n
$$
\mathring{V}_{\text{R Aktual}} = \frac{0.84722253 \times (3.14159 \times 10^{-6}) \times \sqrt{\frac{2}{1170}} \times \sqrt{5336.64}}{\sqrt{1 - \left(\frac{3.14159 \times 10^{-6}}{0.0001267}\right)^2}}
$$
\n
$$
\mathring{V}_{\text{R Aktual}} = 8.04274 \times 10^{-6} \frac{\text{m}^3}{\text{s}}
$$

Dengan mengetahui nilai V<sub>R Aktual</sub> dan <sub>PRefrigeran</sub> maka dapat dihitung laju aliran massa refrigeran ( $m_{R R-134a}$ ) berdasarkan persamaan 2.21 yaitu :

$$
m_{R R-134a} = \rho_{R-134a} \times V_{R \text{ Aktual}}
$$
  

$$
m_{R R-134a} = 1170 \times 8,04152 \times 10^{-6}
$$
  

$$
m_{R R-134a} = 0,009410005 \frac{\text{kg}}{\text{s}}
$$

# **2) Mengetahui nilai hfg**

Nilai hfg dapat diketahui dengan menggunakan grafik diagram p-h untuk refrigeran R-134a seperti pada LAMPIRAN 1. Dari data awal parameter yang akan digunakan untuk mengetahui nilai hfg adalah P<sub>out Ekspansi</sub>= 0,54 Mpa Dari diagram p-h R-134a diketahui bahwa hf=227,1 kJ/kg dan hg=413,6 kJ/kg maka :

hfg = hg

\nhfg = 413,6 227,1

\nhfg = 186,5

\n
$$
\frac{kJ}{kg} = 186500 \frac{J}{kg}
$$

## **3) Menghitung kalor yang diserap refrigeran**

Sehingga dapat dihitung nilai kalor yang diserap refrigeran dengan mensubtitusikan besarnya mrefrigeran dan nilai hfg seperti pada persamaan 3.4.

$$
Q_{RR-134a} = mR \times hfg
$$
  
\n $Q_{RR-134a} = 0.009408576 \times 186500$ 

$$
Q_{RR134a} = 1754,68\frac{J}{s} = 1754,68
$$
 Watt  
2989 untuk variasi frekuensi 14 Hz besarnva kalor vano d

Sehingga untuk variasi frekuensi 14 Hz besarnya kalor yang di serap refrigeran (QR R-134a ) untuk kualitas 0-1 adalah 1754,68 Watt.

#### **4) Membuat** *Heater* **Untuk Kalibrasi**

Daya total *heater* dapat ditentukan dengan asumsi awal  $(Q_{R R-134a} = Q yg)$ diserap oleh air) sehingga diperlukan kalibrasi *heater* terhadap air. Sebelum melakukan kalibrasi *heater* harus dibuat dahulu *heater* awal untuk melakukan kalibrasi. Pembuatan *heater* awal dilakukan dengan cara eksperimental yang melingkupi pemilihan jenis kawat pemanas, melakukan uji putus kawat pemanas, penentuan kebutuhan panjang kawat pemanas serta pemilihan material isolasi.

#### **a) Pemilihan Kawat Pemanas**

Pemilihan kawat pemanas dilakukan dengan melihat kebutuhan *heater* yang dibuat dalam perancangan ini. Secara teknis pemilihan kawat pemanas juga melihat kemudahan ketika dilakukan proses instalasi serta ketersediaan kawat pemanas dipasaran. Ketika instalasi diharapkan kawat pemanas mudah digulung dan mudah di lilitkan pada *heater* serta sesuai dengan kapasitas voltage regulator yang digunakan yaitu kapasitas 5000 VA dengan tegangan maksimal 250 Volt serta arus maksimal 20 Ampere. Gambar rancangan kawat pemanas disajikan pada LAMPIRAN 23 dengan panjang 2500 mm, diameter 0,51 mm, dan digulung membentuk spiral dengan panjang 367 mm diameter 28mm untuk satu *voltage regulator.*

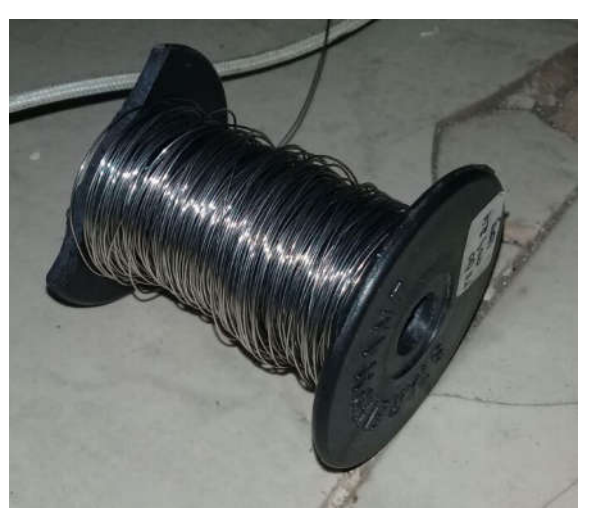

Gambar 4.1 Kawat nicrome Ni80 AWG 24

Berdasarkan pertimbangan tersebut maka dipilih jenis kawat Nicrome (Ni80) dengan AWG 24 sebagai kawat pemanas yang akan digunakan. Berdasarkan tabel 4.1 hubungan nilai AWG dengan diameter kawat pemanas dan nilai tahanan AWG 24 memiliki diameter 0,5106 mm, semakin kecil diameter suatu kawat pada panjang yang sama maka tahanannya akan semakin kecil. Seperti yang dapat dilihat pada tabel 4.1

Tabel 4.1 Hubungan Nilai AWG, diameter, dan nilai tahanan kawat Nicrome Ni 80 (Anonim 6, tanpa tahun)

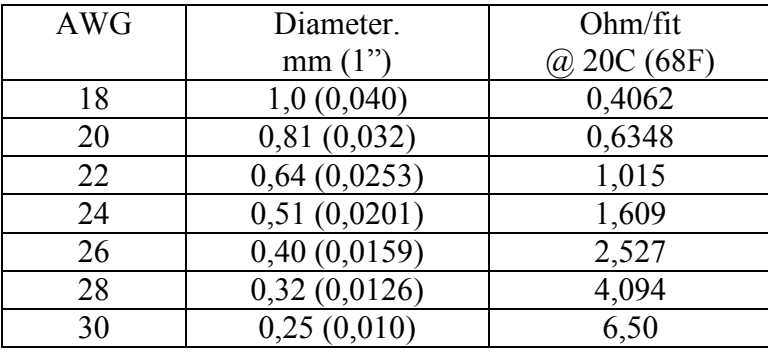

Berikut adalah spesifikasi dari kawat Nicrome Ni 80 yang digunakan ditunjukkan pada tabel 4.2 .

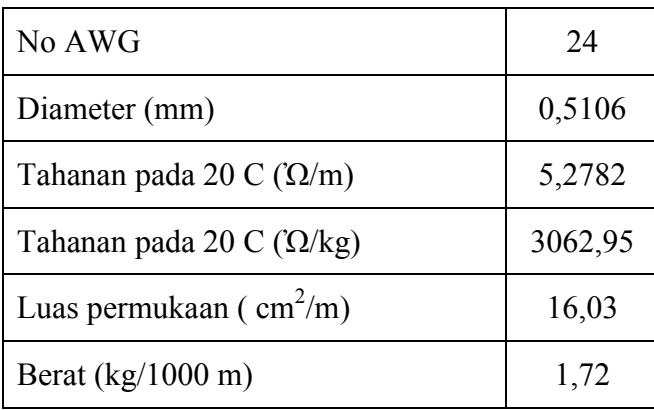

Tabel 4.2 Spesifikasi kawat Nicrome Ni 80 AWG 24 ( Anonim 7, 2001)

Berdasarkan tabel *physical* dan *mechanical properties* khantal pada LAMPIRAN 2, dengan membandingkan antara kawat pemanas khantal tipe A1 (FeCrAl) dengan kawat Nikrotal 80 atau Nicrome Ni 80. Kawat Nicrome memiliki konduktifitas termal yang lebih tinggi dibanding kawat khantal A1 yaitu 15 W/m.K berbanding dengan 11 W/m.K. Hal ini menyebabkan ketika kawat dipanaskan kawat Nikrotal 80 akan mengeluarkan kalor lebih besar daripada kawat khantal A1 sehingga diharapkan kalor yang diserap oleh refrigeran juga lebih besar. Kawat Nikrotal 80 juga memiliki *emissivity* yang lebih baik yaitu 0,88 dengan kawat Khantal A1 yang hanya 0,7 pada kondisi teroksidasi penuh sehingga panas yang dipancarkan secara radiasi oleh kawat Nikrotal juga lebih baik. Hal lain yang menjadi pertimbangan adalah kawat pemanas khantal tipe A1 (FeCrAl) bersifat lebih kaku dari pada kawat Nicrome sehingga sedikit menyulitkan pada proses fabrikasinya. Kawat Khantal (FeCrAl) juga dapat mudah berkarat karena kandungan unsur Fe didalamnya.

Berdasarkan gambar 4.2 grafik khantal *resistance heating alloys resistivity*  vs *temperature* dibawah ini. Kawat Nikrotal 80 memiliki tahanan jenis yang paling stabil dibandingkan dengan jenis kawat pemanas lain sehingga diharapkan temperatur juga lebih stabil.

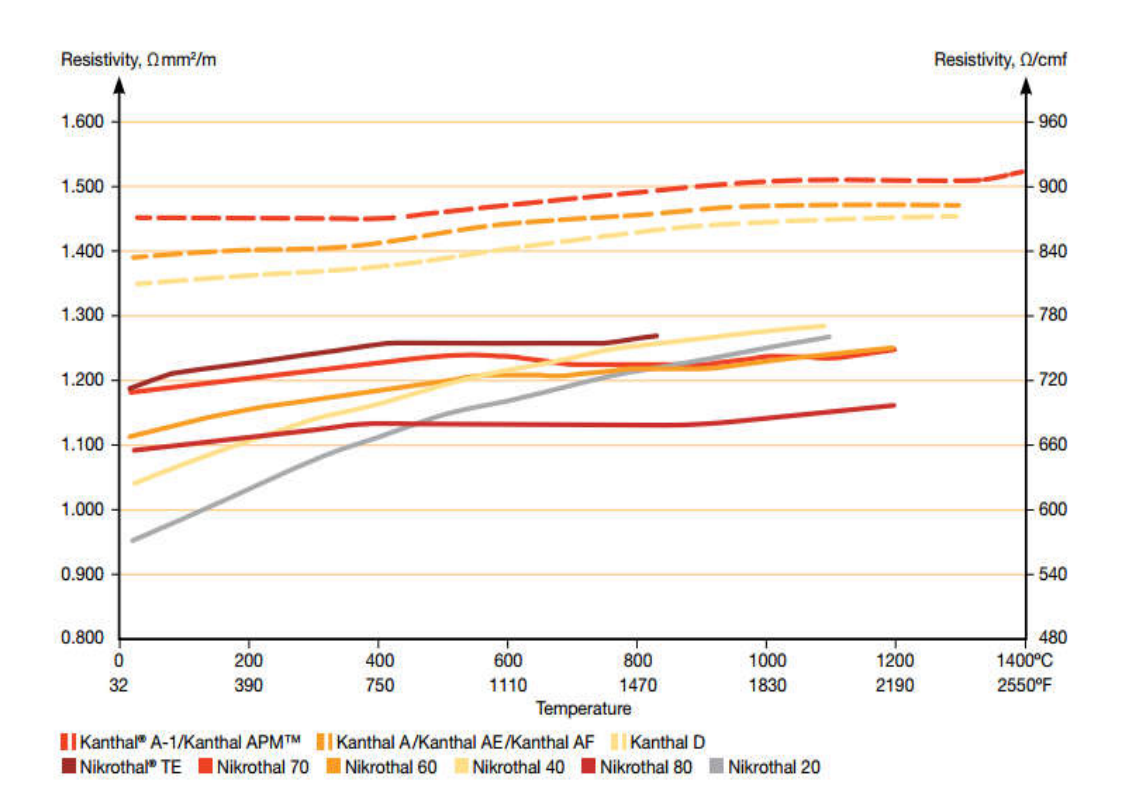

Gambar 4.2 Grafik *resistivity* vs *temperature* berbagai kawat pemanas (Anonim 8*,* 2012)

#### **b) Pemilihan Material Pipa** *Heater* **Dan Isolasi** *Heater*

## **Pipa Tembaga**

Pipa yang digunakan sebagai jalur refrigeran adalah pipa tembaga. Secara umum pipa tembaga banyak digunakan sebagai jalur sistem refrigerasi. Gambar rancangan cincin gypsum disajikan pada LAMPIRAN 23 Pipa tembaga yang digunakan adalah pipa tembaga dinding tebal dengan ukuran diameter nominal ¾ inch panjang 1200 mm yang sama panjang dengan seksi uji sehingga diharapkan agar lebih memudahkan dalam proses fabrikasinya karena posisi seksi uji berada disebelah *heater* sehingga akan lebih mudah ketika seksi uji diposisikan horisontal maupun vertikal, diameter luar 18,5 mm dan diameter dalam 16,6 mm. Pipa tembaga yang digunakan seperti ditunjukkan pada gambar 4.3 memiliki dinding dalam yang halus yang bertujuan untuk mengurangi rugi-rugi aliran akibat gesekan. Material tembaga juga memiliki kunduktivitas termal yang tinggi (385 Watt/m.K) seperti Tabel 4.3 sehingga diharapkan dapat menyerap panas dari kawat pemanas dengan baik.

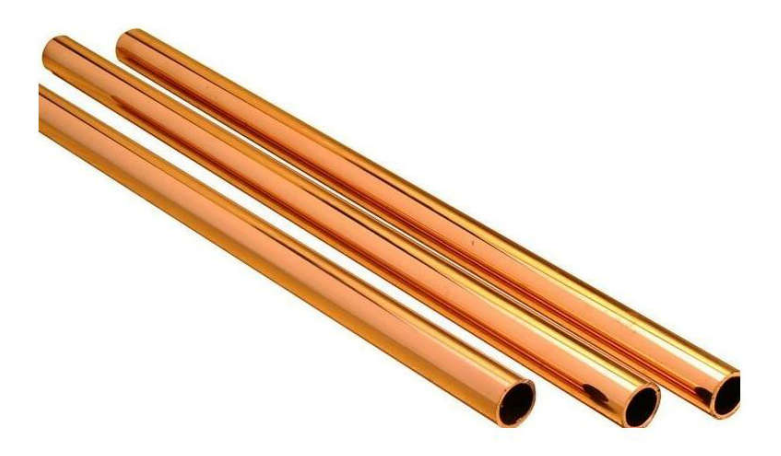

Gambar 4.3 Pipa Tembaga

|                                     | <b>Thermal conductivity</b><br>k |                            |  |  |  |  |
|-------------------------------------|----------------------------------|----------------------------|--|--|--|--|
| <b>Material</b>                     | $W/m \cdot {}^{\circ}C$          | $Btu/h \cdot ft \cdot P$ F |  |  |  |  |
| Metals:                             |                                  |                            |  |  |  |  |
| Silver (pure)                       | 410                              | 237                        |  |  |  |  |
| Copper (pure)                       | 385                              | 223                        |  |  |  |  |
| Aluminum (pure)                     | 202                              | 117                        |  |  |  |  |
| Nickel (pure)                       | 93                               | 54                         |  |  |  |  |
| Iron (pure)                         | 73                               | 42                         |  |  |  |  |
| Carbon steel, 1% C                  | 43                               | 25                         |  |  |  |  |
| Lead (pure)                         | 35                               | 20.3                       |  |  |  |  |
| Chrome-nickel steel (18% Cr, 8% Ni) | 16.3                             | 9.4                        |  |  |  |  |
| Nonmetallic solids:                 |                                  |                            |  |  |  |  |
| Diamond                             | 2300                             | 1329                       |  |  |  |  |
| Quartz, parallel to axis            | 41.6                             | 24                         |  |  |  |  |
| Magnesite                           | 4.15                             | 2.4                        |  |  |  |  |
| Marble                              | $2.08 - 2.94$                    | $1.2 - 1.7$                |  |  |  |  |
| <b>Sandstone</b>                    | 1.83                             | 1.06                       |  |  |  |  |
| Glass, window                       | 0.78                             | 0.45                       |  |  |  |  |
| Maple or oak                        | 0.17                             | 0.096                      |  |  |  |  |
| Hard rubber                         | 0.15                             | 0.087                      |  |  |  |  |
| Polyvinyl chloride                  | 0.09                             | 0.052                      |  |  |  |  |
| Styrofoam                           | 0.033                            | 0.019                      |  |  |  |  |
| Sawdust                             | 0.059                            | 0.034                      |  |  |  |  |
| Glass wool                          | 0.038                            | 0.022                      |  |  |  |  |
| Ice                                 | 2.22                             | 1.28                       |  |  |  |  |

Tabel 4.3 Konduktifitas beberapa material ( Holman, 2002)

Jenis material isolasi menjadi pertimbangan yang penting karena diharapkan dengan sistem isolasi yang baik maka kalor yang terbuang ke lingkungan menjadi rendah sehingga daya *heater* yang dipakai akan menjadi lebih efisien dan aman digunakan. Dalam perancangan ini material isolasi yang digunakan adalah sebagai berikut :

# **Gypsum**

Gypsum merupakan material yang akan digunakan sebagai isolasi pertama pada kawat pemanas. Tujuan utama dilakukan isolasi kawat pemanas adalah untuk menghindari kawat pemanas bersentuhan langsung dengan pipa tembaga karena akan menyebabkan pipa tembaga menjadi penghantar arus listrik, hal ini tentunya sangat dihindari karena dapat menyebabkan konsleting arus listrik dan dapat menimbulkan bahaya pada saat alat uji digunakan. Gypsum tidak dapat menghantarkan listrik sehingga aman untuk digunakan. Namun, gypsum adalah material penghantar panas yang buruk sehingga akan mengurangi efisiensi

perpindahan panas secara konduksi dari kawat pemanas menuju pipa tembaga sehingga gypsum yang digunakan berbentuk cincin untuk memaksimalkan perpindahan panas dari kawat pemanas menuju pipa tembaga bentuk material cicin lebih memudahkan dalam proses fabrikasi *heater*. Konduktivitas termal gympsum adalah 0,17 (W/m.K) seperti ditunjukkan Tabel 4.4. Gambar rancangan cincin gypsum disajikan pada LAMPIRAN 23 dengan panjang 12 mm, diameter luar 10 mm, dan diamater dalam 5 mm. Jumlah cincin gypsum yang dibutuhkan ± 600 buah, hal ini dari pertimbangan panjang kawat pemanas yang terpasang.

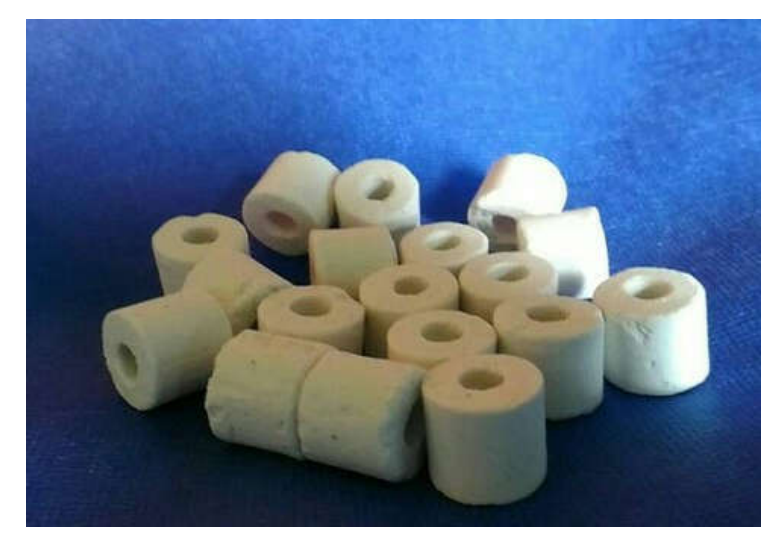

Gambar 4.4 Material gypsum berbentuk cincin

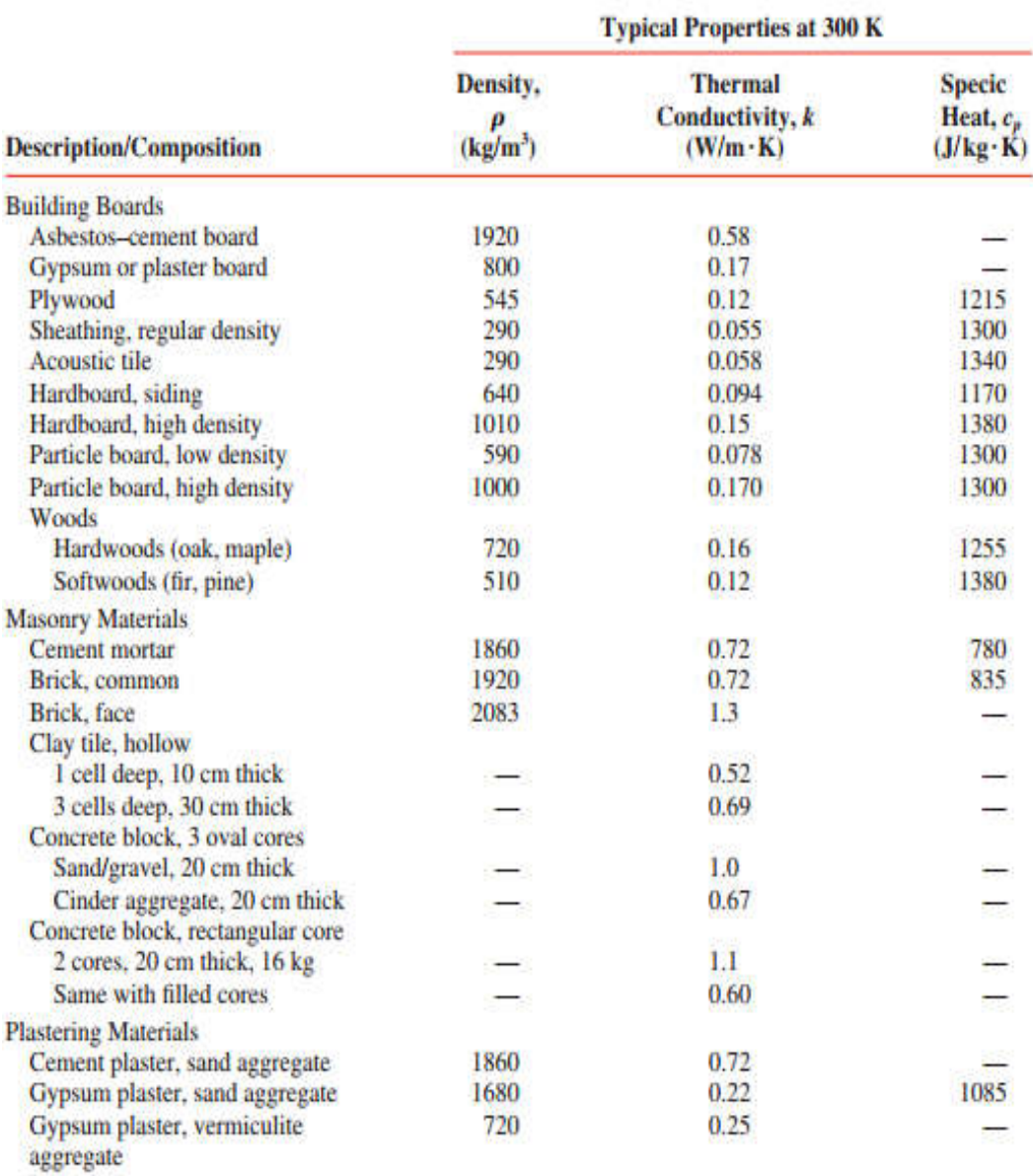

#### Tabel 4.4 Konduktifitas material Non logan (Incropera dan Dewitt, 2002)

#### **Pita Asbes**

Pita asbes berfungsi sebagai material isolasi panas, karena bentuknya yang menyerupai tali, pita asbes juga sebagai material yang berfungsi untuk mengikat kawat pemanas yang dilindungi oleh cincin gypsum agar terpasang kuat pada pipa tembaga. Material Asbes memiliki konduktifitas termal 0,58 (W/m.K) seperti Tabel 4.3 yang pada umumnya banyak digunakan sebagai material isolasi didunia industri seperti pada PLTU. Gambar rancangan pita asbes disajikan pada

Gambar 4.5 Pita asbes

#### *Glasswool*

*Glass wool* adalah material insilusi yang pada umumnya *glasswool* juga banyak digunakan untuk material insilusi yang memiliki konduktifitas termal 0,038 (W/m.K) seperti yang ditunjukkan pada tabel 4.2, mudah dperoleh dan harganya yang relative terjangkau. *Glasswool* adalah material isolasi yang memiliki konduktifitas termal paling rendah sehingga ketebalan isolasinya menjadi paling efektif untuk divariasi. Gambar rancangan *glasswool* disajikan pada LAMPIRAN 23 dengan panjang 1100 mm, lebar 234 mm, dan tebal 15 mm. Kemudian, proses pemasangannya adalah dengan digulung seperti pada gambar.

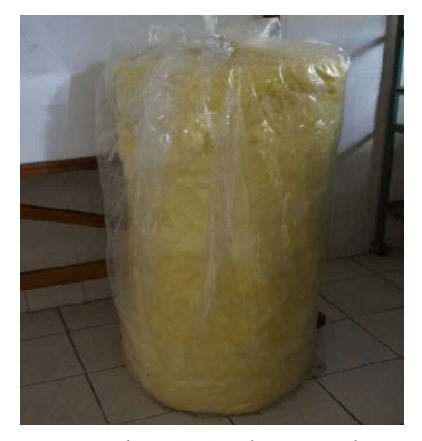

Gambar 4.6 *Glasswool*

#### *Alumunium Foil*

*Alumunium foil* adalah material isolasi paling luar. *Alumunium foil* yang bersifat reflektor berfungsi untuk memantulkan panas agar tidak keluar kelingkungan. *Alumunium foil* yang disusun 10-12 lapis memiliki konduktifitas termal 0,00016 (W/m.K) seperti Tabel 4.5. Sedangkan *alumunium foil* yang digunakan dalam perancangan ini adalah *alumunium foil* dengan perekat yang berfungsi agar dapat mengisolasi *heater* dengan kuat. Gambar rancangan *alumunium foil* disajikan pada LAMPIRAN 23 dengan panjang 1100 mm, lebar 266 mm, dan tebal 5 mm. Kemudian, proses pemasangannya adalah dengan digulung pada *heater*.

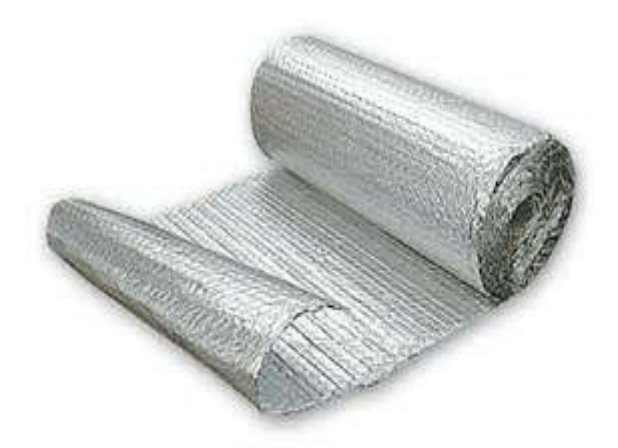

Gambar 4.7 *Alumunium foil*

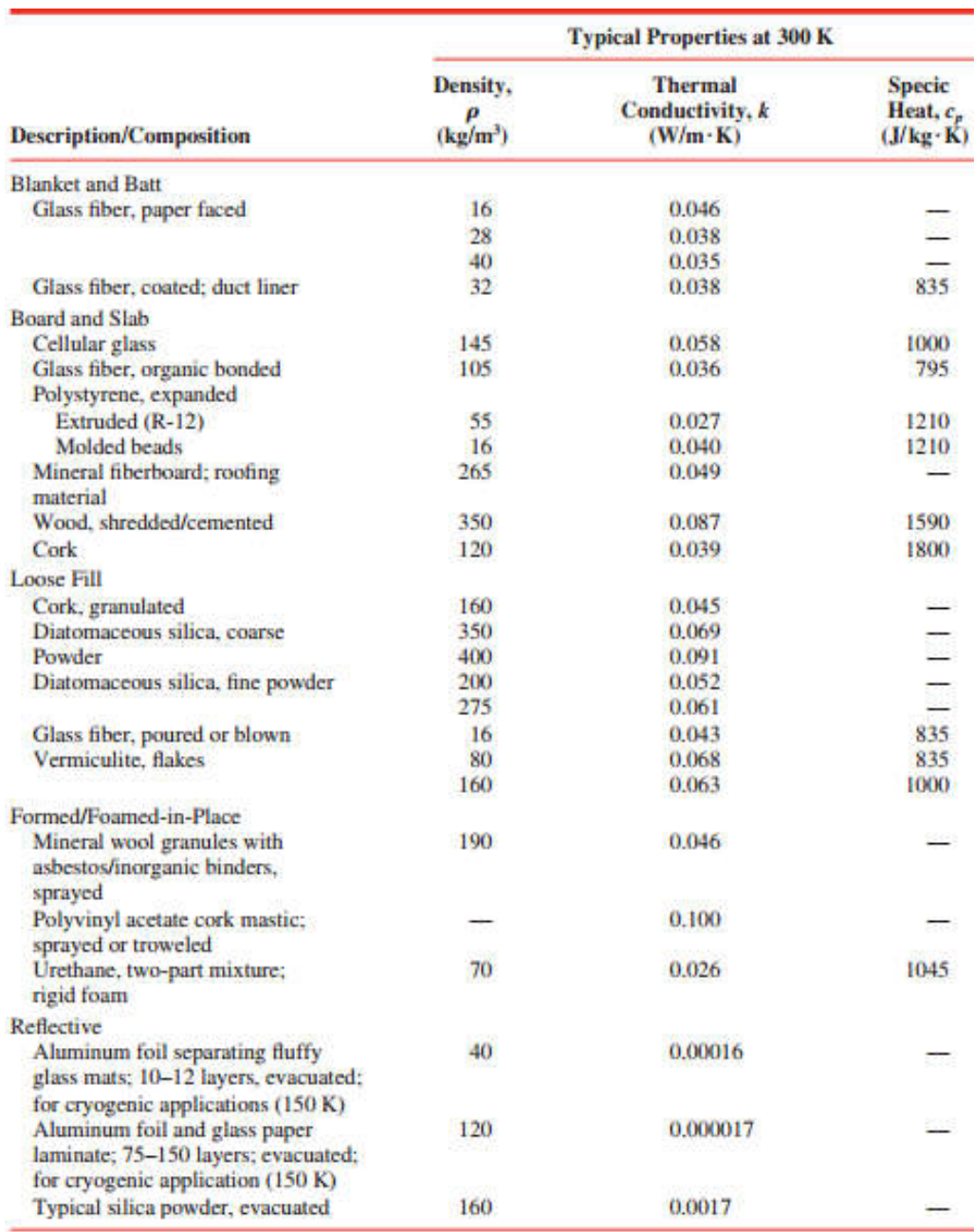

# Tabel 4.5 Sifat termal beberapa jenis material(Incropera dan Dewitt, 2002)

#### **c) Uji Putus Kawat Pemanas**

Uji putus kawat pemanas dilakukan untuk mengetahui kemampuan kawat pemanas saat diberi arus maksimal dari voltage regulator  $\pm$  15 Ampere. Hal ini untuk menjamin kawat pemanas tidak mengalami putus saat telah terpasang pada *heater*. Uji putus juga bertujuan untuk mengetahui daya maksimal yang bisa disuplai oleh *voltage regulator* pada arus maksimal 15 Ampere dengan panjang kawat pemanas serta jumlah lilitan yang bervariasi seperti terlihat pada LAMPIRAN 10. Sehingga, uji putus dapat digunakan untuk mengetahui kemampuan kawat pemanas digunakan untuk mengubah kualitas uap refrigeran.

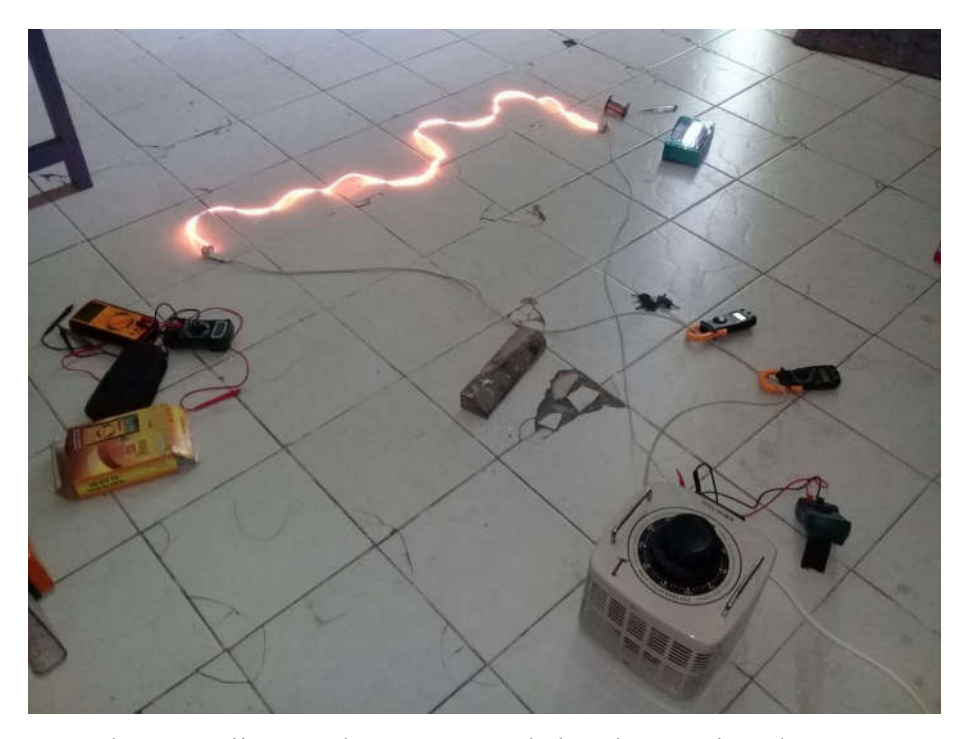

Gambar 4.8 Uji putus dan penentuan kebutuhan panjang kawat pemanas

Berdasarkan hasil uji putus kawat pemanas pada pada LAMPIRAN 10 dapat diketahui bahwa dengan panjang kawat pemanas 1 m dan arus *voltage regulator* 11 Ampere nilai tegangannya adalah 70,3 Volt ,setelah itu kawat pemanas putus sehingga tidak dapat sampai 15 Ampere. Dari tabel pada LAMPIRAN 10 dapat diketahui juga dengan persamaan 2.3 nilai tahanan kawat pemanas Nicrome Ni 80 AWG 24 dengan diameter 0,51 mm untuk panjang 1 m adalah

$$
R = \frac{V}{I}
$$
  

$$
R = \frac{70.3}{11} = 6.39 \text{ }\Omega
$$

Setelah diketahui tahanan kawat pada panjang 1 m selanjutnya adalah menentukan kebutuhan panjang kawat terpasang untuk 1 *voltage regulator*. Berdasarkan uji coba yang telah dilakukan kebutuhan panjang kawat pemanas untuk 1 voltage regulator adalah 2,5 m dengan pertimbangan panjang yang memungkinkan untuk terpasang pada *heater* untuk 1 *section*. Namun, berdasarkan uji coba yang dilakukan untuk panjang kawat pemanas 2,5 m tanpa lilitan, kawat pemanas mengalami putus ketika diberi arus sebesar 11 Ampere sehingga berdasarkan percobaan yang dilakukan pada LAMPIRAN 10 maka diputuskan kawat pemanas untuk dibuat menjadi 3 lilitan.

Hasil uji putus untuk kawat pemanas dengan panjang 2,5 m dan jumlah lilitan 3 adalah pada arus maksimal 15 Ampere kawat pemanas tidak mengalami putus, sedangkan untuk *voltase* yang terjadi menunjukkan nilai 77, 4 Volt sehingga dengan persamaan 2.1 daya listrik yang terjadi adalah

$$
P = V \times I
$$
  
P = 77,4 × 15 = 1161 Watt

Hasil uji putus kawat pemanas juga ditampilkan dalam gambar grafik sebagai berikut:

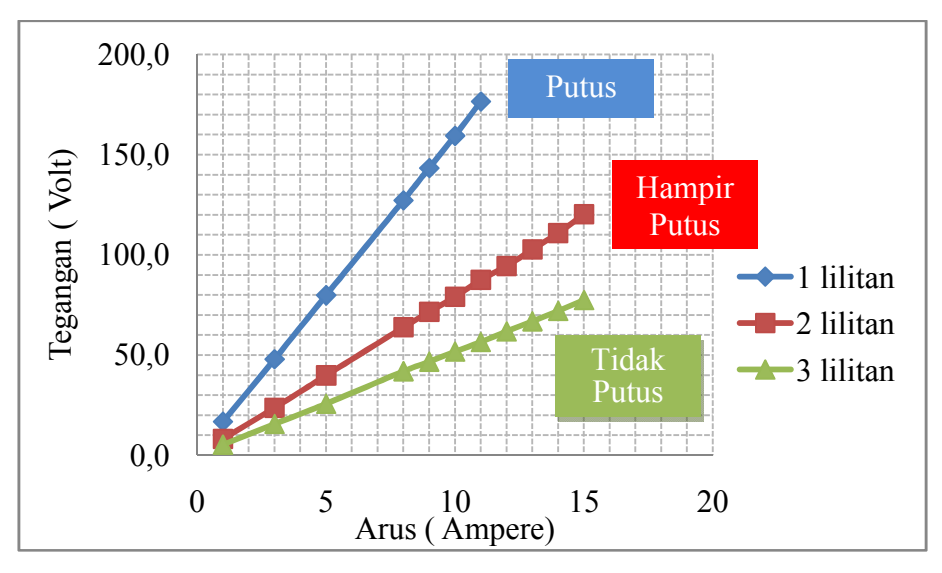

Gambar 4.9 Grafik arus listrik terhadap tegangan

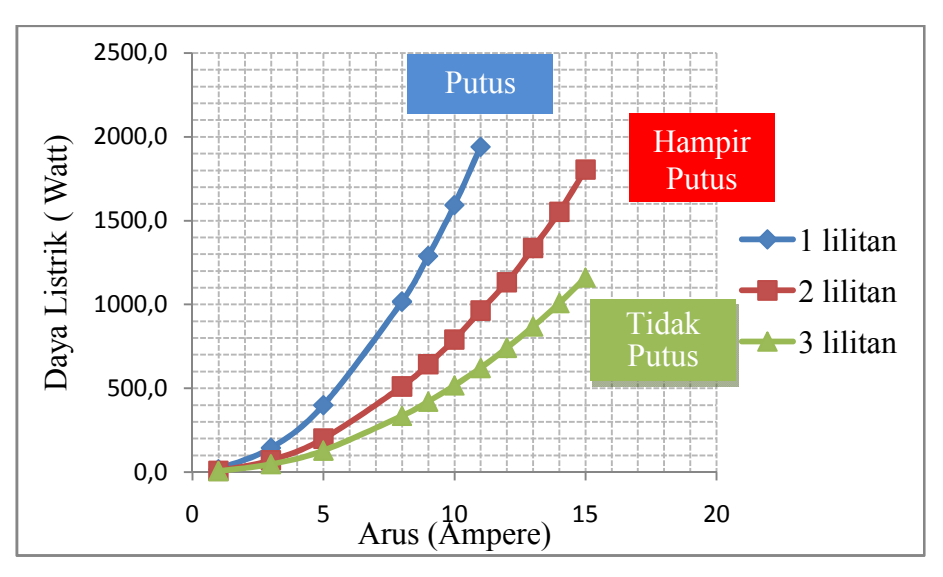

Gambar 4.10 Grafik arus listrik terhadap tdaya listrik

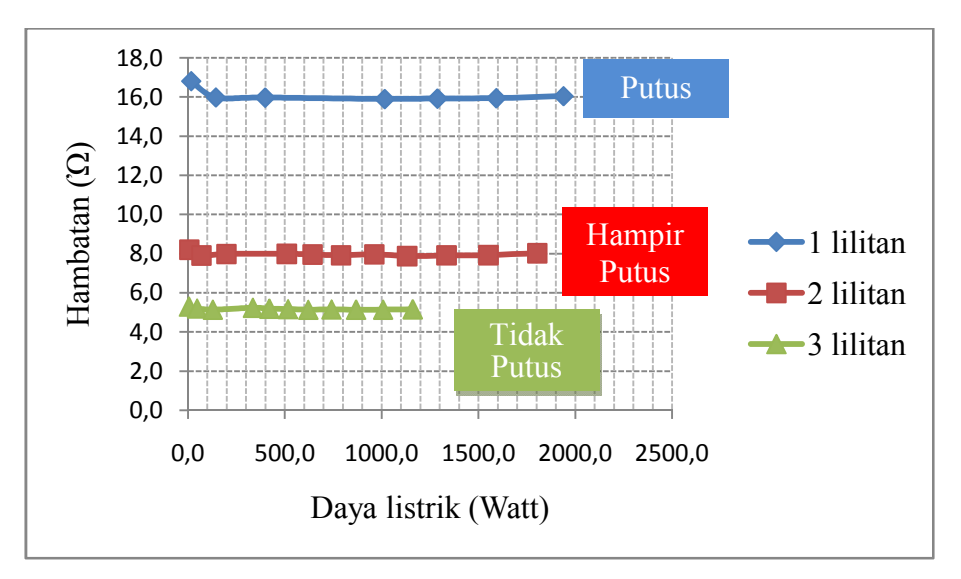

Gambar 4.11 Grafik daya listrik terhadap tahanan

#### **5) Kalibrasi** *Heater* **Terhadap Air**

Berdasarkan kalibrasi *heater* terhadap air yang telah dilakukan berdasarkan gambar skema 3.15 dengan asumsi bahwa ( $Q_{R R-134a}$ = Q yg diserap oleh air). Proses kalibrasi *heater* ditunjukkan pada gambar 4.12

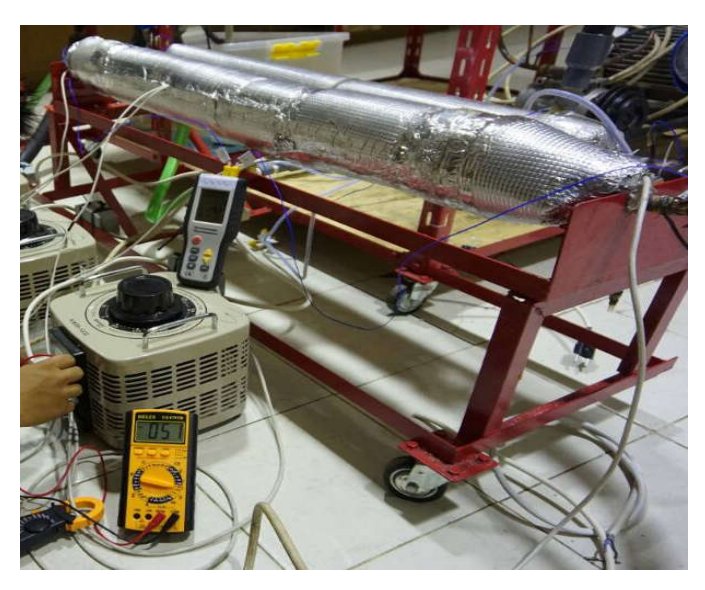

Gambar 4.12 Kalibrasi *heater* terhadap air

Besarnya kalor yang diserap oleh air pada saat kalibrasi dapat dihitung dengan persamaan 3.5. Pada perhitungan ini hanya dilakukan perhitungan saat debit aliran air adalah 1,2 LPM atau 0,0002 m<sup>3</sup> /detik dan voltase *heater* 20 Volt. Untuk mengetahui m dapat ditentukan dengan perumusan:

Diketahui:

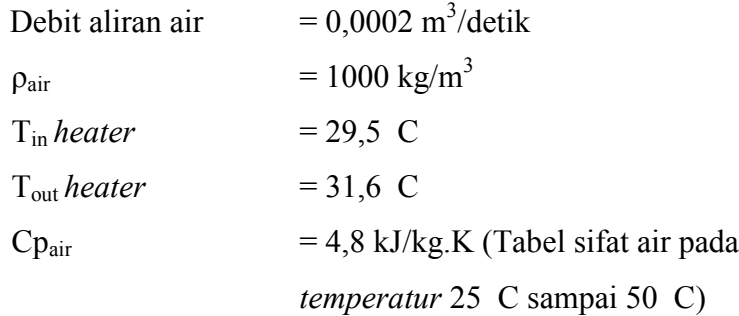

maka

m = Debit air × 
$$
\rho_{air}
$$
  
m = 0,0002 m<sup>3</sup>/<sub>detik</sub> × 1000 kg/<sub>m<sup>3</sup></sub>

$$
m = 0.02 \frac{\text{kg}}{\text{detik}}
$$

sehingga

$$
Q_{\text{yang diserap Air}} = (m_{\text{air}} \times C_p \text{Air} \times T) \times 1000
$$

$$
Q_{\text{yang diserap Air}} = [0.02 \times 4.8 \times (31.6 \times 29.5)] \times 1000
$$
  

$$
Q_{\text{yang diserap Air}} = 175.5 \text{ Watt}
$$

Data selengkapnya mengenai kalibrasi *heater* dapat dilihat selengkapnya pada LAMPIRAN 11 sedangkan grafik hubungan antara Q yg diserap oleh air dengan *voltase* telah ditampilkan pada gambar 4.13. Pada saat kalibrasi *heater* dilakukan, ketebalan isolasi yang dipilih juga menjadi perhatian karena selain untuk meminimalkan Qloss yang terjadi, isolator juga tidak boleh terbakar ketika digunakan. Untuk grafik hubungan antara besarnya *voltase* dengan arus untuk tiap-tiap *voltage regulator* telah ditampilkan pada gambar 4.14. Hasil persamaan *regresi linier* inilah yang nanti akan digunakan untuk merencanakan perhitungan daya masukan oleh *heater*.

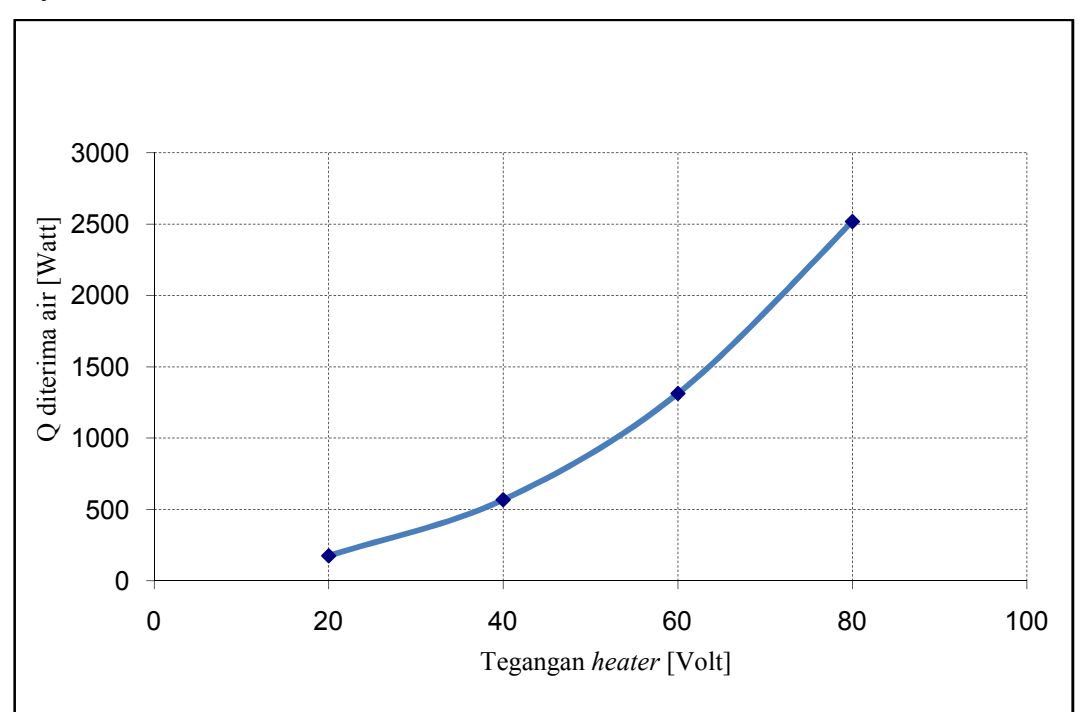

Gambar 4.13 Grafik hubungan kalor yang diserap air dengan *voltase*

$$
V = \sqrt[1,9558]{\frac{Q_{R R 134a}}{0,4657}}
$$

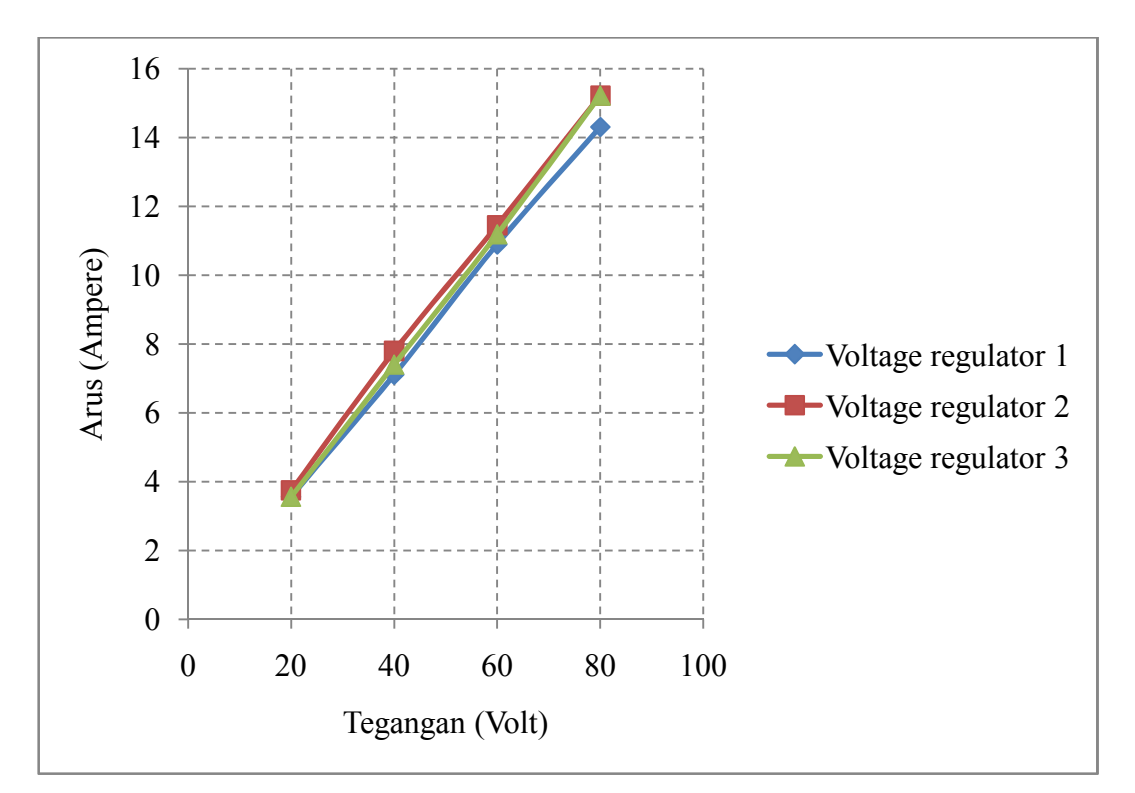

Gambar 4.14 Grafik hubungan *voltase* terhadap arus

 $I_{heater\ 1} = 0,1737 \times V^{1,008}$  $I_{heater\,2} = 0,1929 \times V^{0,9959}$  $I_{heater\,3} = 0,1538\times V^{1,0489}$ 

Dari grafik hasil kalibrasi *heater* terhadap air nilai tegangan dengan Q yang diserap air menunjukkan hasilnya sebanding. Artinya, jika variasi tegangan di naikan maka Q yang diserap air juga semakin tinggi. Pada grafik hubungan antara tegangan dan arus menunjukkan semakin tinggi variasi tegangan maka arus yang dihasilkan juga akan semakin besar.

# **6) Menghitungan Daya Total** *Heater* **Metode Eksperimental**

Dari grafik 4.13 hubungan kalor yang diserap air dengan *voltase* maka dapat diketahui besarnya *voltase* maksimal yang dibutuhkan dengan perumusan :

 $Q_{yang\;diserap\;Air} = Q_{R\;R134a} = 0.4657 \times V^{1,9558}$ 

Maka besarnya *Voltase heater* adalah:

$$
V = \frac{{}^{1,9558}}{\sqrt{\frac{Q_{R R 134a}}{0,4657}}}
$$

$$
V = \frac{{}^{1,9558}}{\sqrt{\frac{1754,68}{0,4657}}}
$$

 $V = 67.368$  *Volt* 

Dari gambar 4.14 grafik hubungan *voltase* dengan arus maka dapat ditentukan besarnya arus untuk *heater* 1, *heater* 2, dan *heater* 3 yaitu :

 $I_{Heater\ 1} = 0,1737 \times V^{1,008}$  $I_{Heater\ 1} = 0,1737 \times 67,368^{1,008}$  $I_{Heater 1} = 12,103$  Ampere  $I_{Heater\,2} = 0,1929 \times V^{0,9959}$  $I_{Heater,2} = 0.1929 \times 67,368^{0,9959}$  $I_{Heater 2} = 12,773$  Ampere  $I_{Heater\,3} = 0.1538 \times V^{1,0489}$  $I_{Heater\,3} = 0,1538 \times 67,368^{1,0489}$  $I_{Heater\,3} = 12,73$  Ampere

Dengan mengetahui besarnya *voltase* serta arus untuk *heater* 1, *heater* 2, dan *heater* 3 maka dapat ditentukan total kebutuhan daya *heater* untuk variasi 14Hz dengan perumusan:

 $P = I \times V$  $P_{Heater\,1} = 12,103 \times 67,368$  $P_{Heater 1} = 815, 33 Watt$  $P_{Heater\,2} = 12,773 \times 67,368$  $P_{Heater 2} = 860,49$  *Watt*  $P_{Heater\,3} = 12,73 \times 67,368$  $P_{Heater 3} = 857,58$  *Watt* 

Sehingga daya total *heater* dapat dihitlsung dengan menjumlahkan daya *heater* 1, *heater* 2, dan *heater* 3 adalah

$$
P_{Total} = P_{Heater\,1} + P_{Heater\,2} + P_{Heater\,3}
$$

$$
P_{Total} = 815,33 + 860,49 + 857,58
$$

$$
P_{Total} = 2533,41 Watt
$$

Hubungan kebutuhan daya *heater* untuk setiap variasi frekuensi *inverter* untuk seksi uji posisi horisontal dan vertikal disajikan pada grafik gambar 4.15

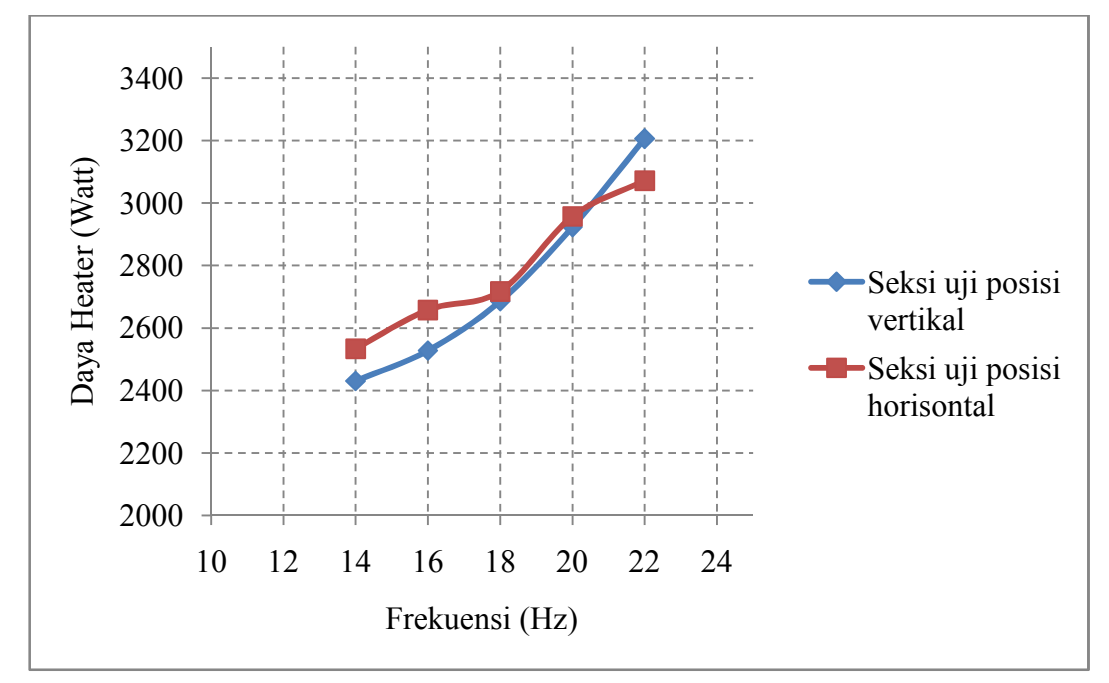

Gambar 4.15 Grafik hubungan kebutuhan daya *heater* untuk setiap variasi frekuensi *inverter*

Dari grafik diatas dapat diketahui bahwa besarnya daya masukan *heater* untuk merubah kualitas berbanding lurus dengan besarnya laju aliran massa refrigeran yang divariasi melalui *inverter*. Kebutuhan daya paling tinggi adalah pada frekuensi 22 Hz dengan seksi uji posisi vertikal adalah 3205,68 Watt. Data selengkapnya dapat Perhitungan untuk berbagai variasi m pada posisi horizontal dan posisi vertikal disajikan dalam tabel 4.6 dan tabel 4.7.

|                | Frekuensi | Grafik diagram p-h |       |       |         |             |          |         | Kalibrasi <i>heater</i> terhadap air |                     |          |            |
|----------------|-----------|--------------------|-------|-------|---------|-------------|----------|---------|--------------------------------------|---------------------|----------|------------|
| N <sub>0</sub> | Inverter  | hf                 |       | hfg   | $h3=h4$ | m R-134a    | Q R-134a | Voltase | Arus                                 | Arus                | Arus     | Data Total |
|                |           |                    | hg    |       |         | (Kg/s)      |          | Heater  | Heater 1                             | Heater <sub>2</sub> | Heater 3 |            |
|                | Hz        | kJ/kg              |       |       | Watt    |             |          |         | Ampere                               |                     |          | Watt       |
|                | 14        | 228,6              | 414.5 | 185,9 | 252.9   | 0.009066461 | 1685,46  | 65,996  | 11,854                               | 12,514              | 12,458   | 2430,36    |
|                | 16        | 227,4              | 414   | 186,6 | 253,3   | 0,009384424 | 1750,95  | 67,295  | 12,089                               | 12,759              | 12,715   | 2527,85    |
|                | 18        | 226,2              | 413,3 | 187,1 | 255,2   | 0.009922361 | 1856,87  | 69,346  | 12,461                               | 13,146              | 13,122   | 2685,76    |
|                | 20        | 227.               | 413,6 | 186,5 | 255,9   | 0,010809547 | 2015,66  | 72,318  | 12,999                               | 13,707              | 13,713   | 2923,02    |
|                | 22        | 226,2              | 413,3 | 187   | 257.4   | 0,011778955 | 2204,31  | 75,703  | 13,613                               | 14,346              | 14,387   | 3205,68    |

Tabel 4.6 Kebutuhan Daya *Heater* Untuk Seksi Uji posisi Vertikal

Tabel 4.7 Kebutuhan Daya *Heater* Untuk Seksi Uji posisi Horisontal

|                | Frekuensi | Grafik diagram p-h |       |       |         |             |          |         |          |                     |          |            |
|----------------|-----------|--------------------|-------|-------|---------|-------------|----------|---------|----------|---------------------|----------|------------|
| N <sub>o</sub> | Inverter  | hf                 |       | hfg   | $h3=h4$ | m R-134a    | Q R-134a | Voltase | Arus     | Arus                | Arus     | Data Total |
|                |           |                    |       | hg    |         | (Kg/s)      |          | Heater  | Heater 1 | Heater <sub>2</sub> | Heater 3 |            |
|                | Hz        |                    | kJ/kg |       |         |             | Watt     | Volt    | Ampere   |                     |          | Watt       |
|                | 14        | 227.               | 413,6 | 186,5 | 253     | 0,009410005 | 1754,68  | 67,368  | 12,103   | 12,773              | 12,730   | 2533,41    |
|                | 16        | 227,               | 413,6 | 186,5 | 253,3   | 0,009855633 | 1837,78  | 68,981  | 12,395   | 13,077              | 13,050   | 2657,28    |
|                | 18        | 226,2              | 413,3 | 187.1 | 256,5   | 0.010033663 | 1877,70  | 69,743  | 12,533   | 13,221              | 13,201   | 2716,85    |
| 4              | 20        | 227,               | 413,6 | 186,5 | 257,5   | 0,010932184 | 2038,52  | 72,736  | 13,075   | 13,786              | 13,796   | 2957,24    |
|                | 22        | 230                | 415,8 | 185,8 | 259,2   | 0,01138045  | 2114,83  | 74,116  | 13,325   | 14,047              | 14,070   | 3071,51    |

#### **4.1.2 Metode Semi teoritis Kebutuhan Daya** *Heater* **( Untuk** *x***=0,2-0,9)**

Pada metode Semi teoritis kebutuhan daya *heater* ditentukan dengan pengambilan data awal untuk menghitung nilai  $(m_{R-134a})$  yang divariasi pada penelitian yang dilakukan seperti pada perhitungan metode eksperimental.

#### **1) Nilai laju aliran massa refrigeran (m R-134a)**

Berdasarkan lampiran 1 Variasi frekuensi *inverter* yang digunakan adalah 14Hz, 16Hz, 18Hz, 20Hz, dan 22Hz. Pada perhitungan ini menampilkan hasil perhitungan m  $_{R-134a}$  yang proses perhitungannya dilakukan seperti pada metode eksperimental dengan variasi *inverter* 14Hz pada posisi horizontal yang dihitung dengan persamaan 2.21 dengan nilai :

$$
m_{R\,R134a} = 0.009410005 \frac{kg}{s}
$$

#### **2) Menentukan kualitas awal**

Kualitas uap awal pada frekuensi 14 Hz posisi seksi uji horizontal dapat ditentukan dengan grafik diagram P-h refrigeran R-134a (LAMPIRAN 1) dengan persamaan 3.1 sebagai berikut:

Dari data awal diketahui:

 $P_{3,in}$  Ekspansi = 1,16868 MPa (Abs)  $T_{3,in}$  Ekpansi = 32,33°C  $P_{4.0ut}$  Ekspansi= 0,54126 MPa (Abs)

Dari grafik diagram P-h Refrigeran R-134a pada LAMPIRAN 1 untuk titik *entalphy*

 $h_3 = h_4 = 253$  **kJ/kg**  $h_f = 227,14$   $kJ/kg$ **hg = 413,61 kJ/kg** Ditanya :  $x_4$  ?

**Jawab** 

 $h_4 = h_f + x_4$ . hfg  $x_4 = \frac{h_4 - h_f}{h_g - h_f}$ 

$$
X_4 = \frac{253 \frac{kJ}{Kg} - 227.1 \frac{kJ}{Kg}}{413.6 \frac{kJ}{Kg} - 227.1 \frac{kJ}{Kg}}
$$

 $x_4 = 0, 1386 \rightarrow X_0$  (kualitas awal)

Nilai  $x_0$  (kualitas uap awal) pada setiap variasi m  $_{R-134a}$  dapat dlihat pada LAMPIRAN 7 dan LAMPIRAN 8.

#### **3) Menghitung Nilai Q R-134a Pada Setiap Kualitas Uap**

Nilai Q R-134a pada setiap kualitas uap dapat dihitung dengan persamaan 3.2. Pada perhitungan kali ini hanya dihitung nilai Q R-134a pada variasi *inverter* 14 Hz posisi seksi uji horisontal.

Diketahui:

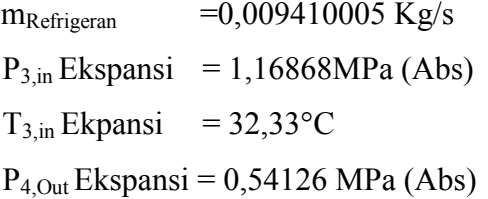

Dari grafik diagram P-h refrigeran R-134a pada LAMPIRAN 1 untuk titik *entalphy*

$$
h_3 = h_4 = 253 \text{ kJ/kg}
$$
  

$$
h_f = 227,1 \text{ kJ/kg}
$$
  

$$
h_g = 413,6 \text{ kJ/kg}
$$

Maka perlu dihitung untuk nilai h<sub>4</sub>' pada setiap variasi kualitas dengan persamaan 3.3. Pada perhitungan ini hanya dihitung nilai h<sub>4</sub>' untuk kualitas  $X=0.2$  variasi *inverter* 14 Hz posisi seksi uji horisontal.

Ditanya:

 $h_4$ ' x=0,2 ?

Jawab :

$$
h'_4(x0,2) = h_f + (x \times h_{fg})
$$
  
\n
$$
h'_4 = 227,1 + (0,2 \times 186,47)
$$
  
\n
$$
h'_4 = 264,434 \text{ kJ/kg}
$$

Dengan mensubtitusikan nilai  $h_4$ ',  $h_4$ , dan m<sub>Refrigeran</sub> pada persamaan 3.2 Sehingga:

> $Q_{\rm R\,R-134a\,(x0,2)} = mR \times (h_4' h_4) \times 1000$  $Q_{\text{R R}-134a(x0.2)} = 0.009410005 \times (264,434 \quad 256) \times 1000$  $Q_{R\ R134a(x0,2)} = 107,59$  Watt

Nilai Q <sup>R</sup> R-134a dari kualitas 0,2 hingga 0,9 untuk seksi uji posisi horisontal maupun vertikal dapat dilihat pada LAMPIRAN 7 dan LAMPIRAN 8.

# **4) Menghitung Daya Total** *Heater* **Untuk Setiap Kualitas Uap (***x***) dan Menghitung Kemungkinan Qloss Yang Terjadi**

Berdasarkan persamaan 3.6 bahwa Qheater = QRefrigeran + Qloss. Maka perlu dihitung besarnya Q<sub>loss</sub> yang terjadi pada *heater* yang dirancang. Perhitungan Q<sub>loss</sub> dilakukan dengan mengasumsikan temperatur permukaan isolasi *heater* paling luar. Q<sub>loss</sub> yang terjadi dihitung secara konveksi dan radiasi dengan udara lingkungan sehingga temperatur *surface* yang di asumsikan adalah 30 C, 35 C, 40 C, dan 45 C dengan asumsi *t*emperatur udara lingkungan adalah 28 C.

Pada perhitungan ini hanya melakukan perhitungan dengan asumsi temperatur *surface* 45 C dan temperatur udara lingkungan 28 C. Perhitungan Q konveksi berdasarkan persamaan 3.7 sedangkan perhitungan Q radiasi berdasarkan persamaan 3.11.

Diketahui:

 $T \, \textit{surface} \, (T_s)$  =45+273=301 K T lingkungan  $(T_{\infty})$  = 28+273=318K Luas Selimut isolasi *heater* =  $0.5 \text{ m}^2$  (Asumsi) Panjang isolasi *heater* (L) = 1,1 m (Asumsi)  $g = 9.81$  m/s<sup>2</sup>

Ditanya:

Jawab: Q konveksi = h A<sub>s</sub> ( $T_s$ - $T_\infty$ )

Asumsi: Kondisi tunak

T*surface* seragam Tidak ada gerakan udara Gas ideal Sifat konstan

$$
T_{Film} = \frac{T_s + T_{\infty}}{2}
$$

$$
T_{Film} = \frac{318 + 301}{2}
$$

$$
T_{Film} = 309, 5 K
$$

Berdasarkan tabel sifat udara pada tabel 3.1 T $_{film}$  = 309,5 K berada diantara temperatur 300 K dan 350 K, sehingga perlu dilakukan interpolasi. Berdasarkan hasil interpolasi pada T<sub>s</sub>=301 K dan T<sub>∞</sub>=318 K dapat diketahui:

$$
k = 27,003 \text{ x } 10^{-3} \text{ W/m K}
$$
  
\n
$$
v = 16,8557 \text{ x } 10^{-6} \text{ m}^2/\text{s}
$$
  
\n
$$
\alpha = 22,5256 \text{ x } 10^{-6} \text{ m}^2/\text{s}
$$
  
\nPr = 0,706  
\nβ = 1/T<sub>f</sub> = 0,003231 K<sup>-1</sup>

Untuk menentukan nilai h maka nilai angka *Rayleigh* harus dihitung dengan persamaan 3.10 sebagai berikut.

$$
R_{aL} = \frac{g\beta (T_s - T_{\infty})L^3}{\alpha v}
$$
  
= 
$$
\frac{9.81\frac{m}{s^2} \times 0.003231 \text{ K}^{-1} \times (318 \text{ K} - 301 \text{ K}) \times (1,1 \text{ m})^3}{22.5256 \times 10^{-6} \text{ m}^2/\text{s} \times 16.8557 \times 10^{-6} \text{ m}^2/\text{s}}
$$
  
=1890028886,479

Selanjutnya menghitung angka *nusselt* dengan persamaan 3.9.

Nu<sub>L</sub> = 
$$
\left\{ 0,825 + \frac{0,387 \text{ Ra}_{L}^{1/6}}{[1 + (0,492/\text{Pr})^{9/16}]^{8/27}} \right\}^2
$$
  
=  $\left\{ 0,825 + \frac{0,387 \times 18900028886,479^{1/6}}{[1 + (0,492/0,706)^{9/16}]^{8/27}} \right\}^2$   
= 149,5034

Sehingga dengan persamaan 3.8 koefisien perpindahan kalor konveksi (h) dapat dihitung ,

$$
h = \frac{Nu_{L} k}{L} = \frac{149,5034 \times 27,003 \times 10^{-3} W/m K}{1,1 m} = 3,67 W/m^{2} . K
$$

dan Q loss konveksi dapat ditentukan dengan persamaan 3.7 sebagai berikut

Q konveksi = h A<sub>s</sub> (
$$
T_s - T_\infty
$$
)  
\nQ<sub>Konveksi</sub> = 3,202 W/m<sup>2</sup> K × 0,5 m<sup>2</sup> × (318 K 301 K)  
\nQ<sub>konveksi</sub> = 31,19 Watt

Selanjutnya adalah menghitung Q<sub>loss</sub> secara radiasi berdasarkan persamaan 3.11 Diketahui:

Emisitifitas *alumunium foil* = 
$$
\varepsilon
$$
 = 0,07  
Konstanta Stefan Boltzmann =  $\sigma$  = 5,67 10<sup>-8</sup> W/m<sup>2</sup> K  
 $T_s$  = 318 K  
 $T_\infty$  = 301 K

Ditanya:

Q radiasi ?

Jawab:

$$
Q_{\text{radiasi}} = \varepsilon A_s \sigma (T_s^4 T_\infty^4)
$$
  
 
$$
Q_{\text{radiasi}} = 0.07 \times 0.5 \text{m}^2 \times 5.67 \ 10^{-8} \text{ W/m}^2 \text{ K} \times (318 \text{ K}^4 \ 301 \text{ K}^4)
$$
  
 
$$
Q_{\text{radiasi}} = 4.003 \text{ Watt}
$$

Sehingga dengan persamaan 3.12 besarnya Q<sub>Loss</sub> total dapat dihitung

 $Q_{Loss} = q_{Konveksi} + q_{Radiusi}$  $Q<sub>loss</sub> = 31,19 + 4,003$ **QLoss =35,19 Watt**

Data QLoss selengkapnya dapat dilihat pada LAMPIRAN 9.

Setelah dihitung besarnya Q<sub>Refrigeran</sub> untuk setiap kualitas serta telah dihitung Qloss terbesar yang kemungkinan terjadi maka dengan persamaan 3.6 dapat ditentukan besarnya Qheater pada variasi *inverter* 14Hz kualitas uap (x=0,2) pada posisi seksi uji horisontal adalah.

> $Q_{\text{Heater}} = Q_{\text{Refrigeran}} + Q_{\text{Loss}}$  $Q_{\text{Heater}} = 107,59 + 35,19$ **QHeater= 142,78 Watt**

Data selengkapnya dapat dilihat pada tabel 4.8 dan tabel 4.9. Hubungan antara kualitas uap (*x*) dengan kebutuhan daya *heater* untuk seksi uji posisi horisontal maupun vertikal juga dapat dilihat pada gambar 4.16 dan gambar 4.17.

Dari hasil perhitungan kebutuhan daya *heater* secara Semi teoritis diperoleh bahwa nilai kualitas uap berbanding lurus dengan kebutuhan daya *heater* artinya bahwa semakin besar kualitas uap yang ingin diubah maka kebutuhan daya h*eater* juga akan semakin besar. Kebutuhan daya *heater* juga berbanding lurus dengan besarnya laju aliran massa yang divariasi melalui *inverter*, meskipun pada kualitas rendah daya *heater* cenderung lebih kecil namun pada kualitas tinggi daya *heater* menjadi semakin besar baik pada seksi uji posisi horisontal dan vertikal. Dari grafik diatas diperoleh bahwa kebutuhan daya *heater* paling tinggi adalah saat kualitas (x=0,9) pada posisi seksi uji posisi vertikal yaitu 1651,22 Watt.

|                | Frekuensi | Q loss | <i><b>Oheater</b></i> | <i><b>Oheater</b></i> | <b>Oheater</b> | <b>Oheater</b> | <i><b>Oheater</b></i> | <b>Oheater</b> | Qheater    | Qheater    |
|----------------|-----------|--------|-----------------------|-----------------------|----------------|----------------|-----------------------|----------------|------------|------------|
| N <sub>0</sub> | inverter  |        | $(x_0, 2)$            | $(x_0,3)$             | $(x_0, 4)$     | $(x_0, 5)$     | $(x_0,6)$             | $(x_0,7)$      | $(x_0, 8)$ | $(x_0, 9)$ |
|                | Hz        |        |                       |                       |                | Watt           |                       |                |            |            |
|                | 14        | 35,19  | 152,15                | 320,69                | 489,24         | 657,78         | 826,33                | 994,87         | 1163,42    | 1331,97    |
| ◠              | 16        |        | 142,23                | 317,32                | 492,42         | 667,51         | 842,61                | 1017,70        | 1192,80    | 1367,89    |
|                | 18        |        | 118,72                | 304,40                | 490,09         | 675,78         | 861,46                | 1047,15        | 1232,84    | 1418,53    |
|                | 20        |        | 127,44                | 329,00                | 530,57         | 732,14         | 933,70                | 1135,27        | 1336,83    | 1538,40    |
|                | 22        |        | 108,20                | 328,63                | 549,06         | 769,49         | 989,92                | 1210,35        | 1430,78    | 1651,22    |

Tabel 4.8 Kebutuhan Daya *Heater* Untuk Seksi Uji posisi Vertikal.

Tabel 4.9 Kebutuhan Daya *Heater* Untuk Seksi Uji posisi Horizontal

|                | Frekuensi | Q loss | <i><b>Oheater</b></i> | <b>Oheater</b> | <i><u><b>Oheater</b></u></i> | <i><b>Oheater</b></i> | <b>Oheater</b> | <b>Oheater</b> | Qheater    | <b>Oheater</b> |
|----------------|-----------|--------|-----------------------|----------------|------------------------------|-----------------------|----------------|----------------|------------|----------------|
| N <sub>0</sub> | inverter  |        | $(x_0,2)$             | $(x_0,3)$      | $(x_0, 4)$                   | $(x \ 0, 5)$          | $(x_0,6)$      | $(x_0,7)$      | $(x_0, 8)$ | $(x_0, 9)$     |
|                | Hz        |        |                       |                |                              | Watt                  |                |                |            |                |
|                | 14        | 35,19  | 142,78                | 318,25         | 493,72                       | 669,19                | 844,66         | 1020,13        | 1195,59    | 1371,06        |
|                | 16        |        | 144,63                | 328,40         | 512,18                       | 695,96                | 879,74         | 1063,52        | 1247,29    | 1431,07        |
|                | 18        |        | 106,61                | 294,38         | 482,15                       | 669,92                | 857,69         | 1045,46        | 1233,23    | 1421,00        |
| 4              | 20        |        | 10.99                 | 314,85         | 518,70                       | 722,55                | 926,40         | 1130,26        | 1334,11    | 1537,96        |
|                | 22        |        | 126,19                | 337,67         | 549,15                       | 760,64                | 972,12         | 1183,60        | 1395,09    | 1606,57        |

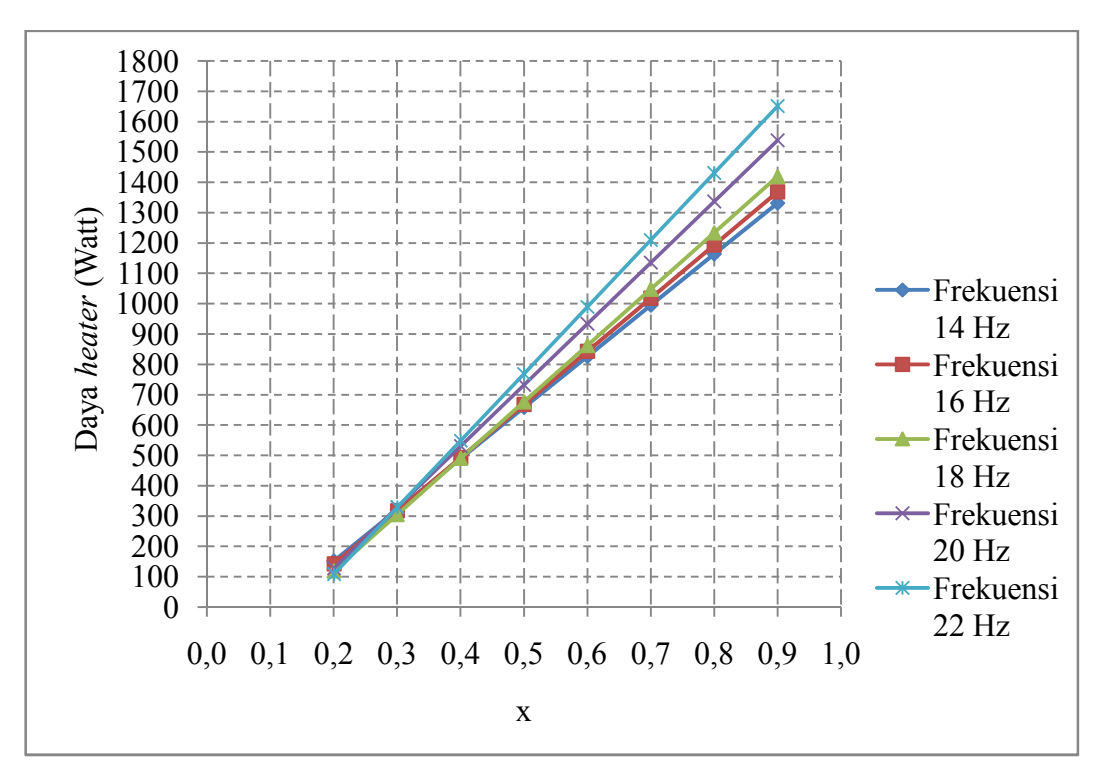

Gambar 4.16 Grafik hubungan kualitas uap (x) dengan kebutuhan daya *heater* pada seksi uji posisi vertikal

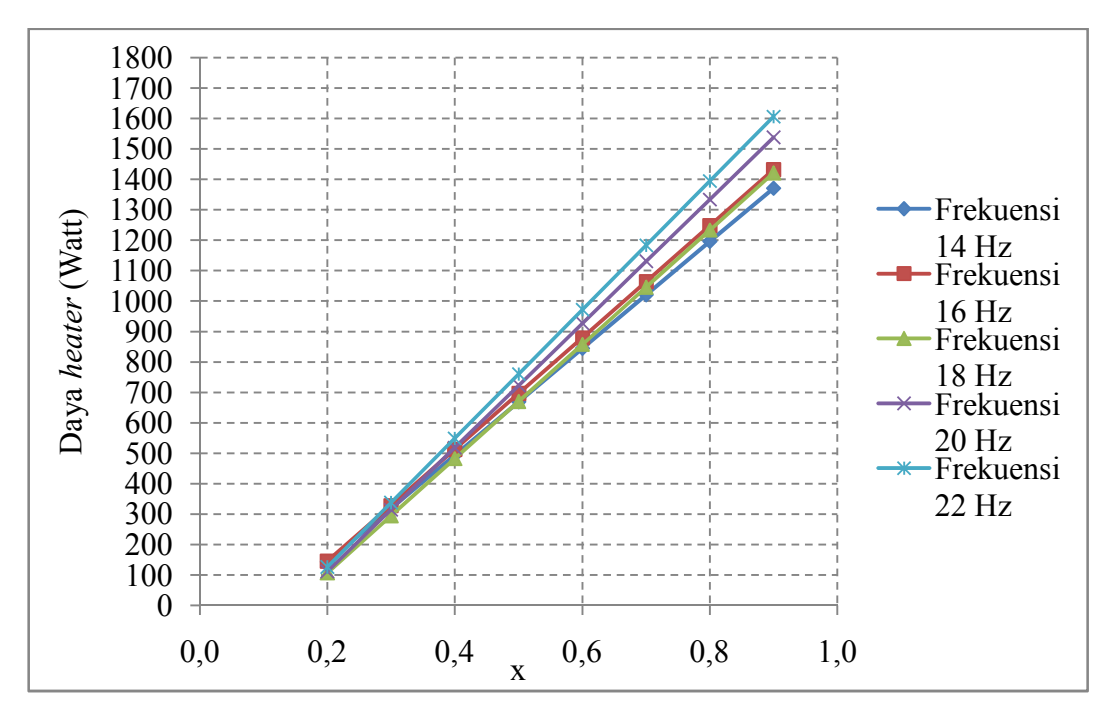

Gambar 4.17 Grafik hubungan kualitas uap (x) dengan kebutuhan daya *heater* pada seksi uji posisi horisontal

#### **5) Perhitungan Kebutuhan Panjang Kawat Pemanas Dan** *Voltase*

Perhitungan kebutuhan kawat pemanas berdasarkan pada syarat perancangan yaitu daya maksimal adalah 1651,22 Watt. Maka, harus ditentukan terlebih dahulu tahanan maksimal yang terjadi dengan persamaan 3.13. Berdasarkan hasil perhitungan yang dapat dilihat pada LAMPIRAN 15 dan LAMPIRAN 16 hasil interpolasi *voltase* (0-80 Volt) nilai tahanan tertinggi juga terjadi pada daya *heater* terbesar yaitu pada daya 1651,22 Watt tahanan yang terjadi adalah 11,63 Ὠ. Maka kebutuhan panjang kawat pemanas dapat dihitung dengan persamaan 3.14.

Diketahui <sup>·</sup>

R (Tahanan yang dibutuhkan) =  $11,63$   $\Omega$ 

R'(Tahanan rata-rata/meter)  $= 5.2 \Omega/2.5$  m (Data uji putus

kawat LAMPIRAN 10)

Ditanya : Panjang Kawat (L) ?

Jawab :

$$
\cdots \cdots \cdots \cdots \cdots \cdots
$$

$$
_{\text{awao}}
$$

$$
L = \frac{R}{R'}
$$
  

$$
L = \frac{11,63}{5,2/2,5} = 5,6 \text{ m}
$$

Setelah ditentukan panjang kawat pemanas, tahapan selanjutnya adalah menentukan besarnya *voltase* atau tegangan yang akan diatur melalui *voltage regulator* untuk merubah kualitas uap refrigeran. Besarnya *voltase* dihitung dengan menggunakan persamaan 3.15 Sebagai contoh akan dilakukan perhitungan kebutuhan *voltase* untuk kebutuhan daya *heater* paling tinggi yaitu : Diketahui :

 $P<sub>heater</sub> = 1651,22 Watt$ R maksimal =  $11.63 \Omega$ Ditanya : V? Jawab :  $V = \sqrt{P \times R}$ 

$$
V = \sqrt{\frac{1651,22}{3 \times 11,62}}
$$
  
V = 80 Volt

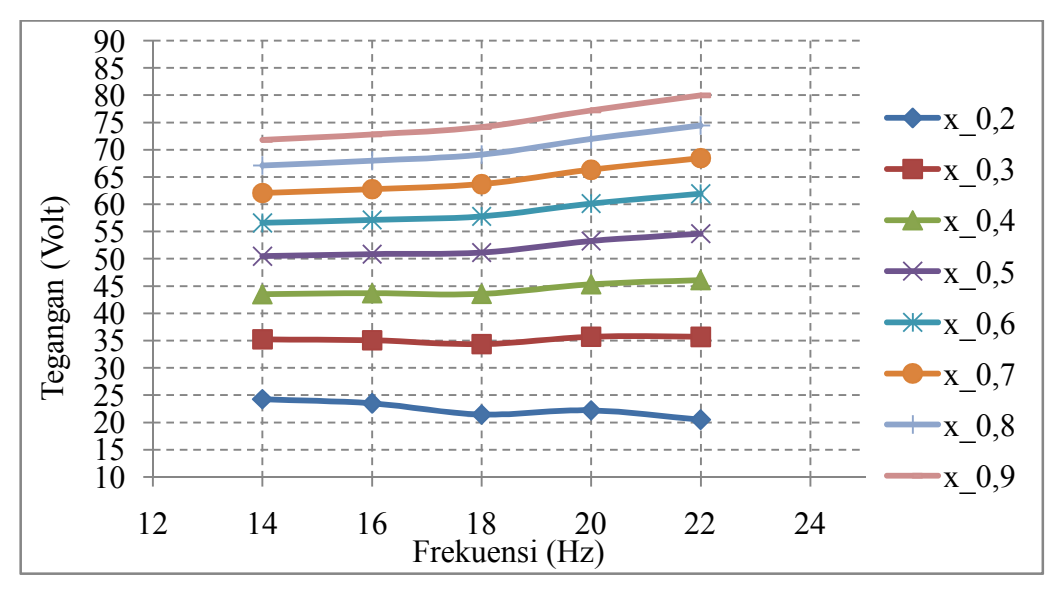

Gambar 4.18 Grafik hubungan variasi frekuensi dengan tegangan yang dibutuhkan seksi uji posisi vertikal

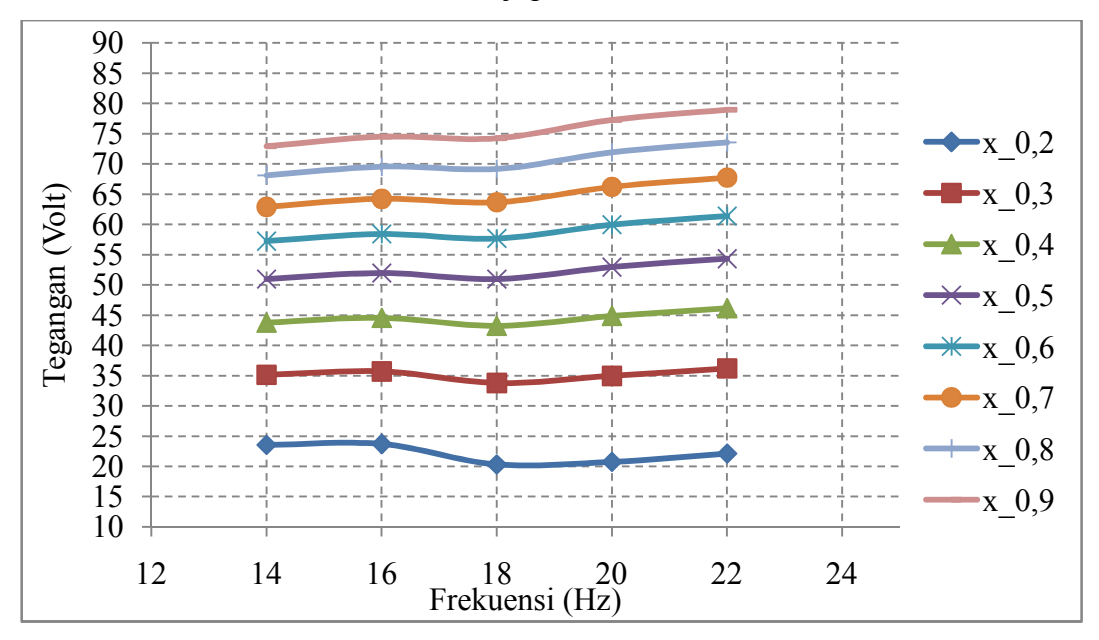

Gambar 4.19 Grafik hubungan variasi frekuensi dengan tegangan yang dibutuhkan seksi uji posisi horisontal

Dari gambar 4.18 dan gambar 4.19 grafik hubungan antara variasi frekuensi *inverter* dengan kebutuhan tegangan untuk setiap kualitas uap yang divariasi baik pada posisi seksi uji vertikal maupun horisontal menunjukkan untuk kualitas rendah, semakin tinggi variasi *inverter* maka kebutuhan tegangan yang terjadi cenderung menurun dan berfluktuasi. Namun, semakin tinggi kualitas menunjukkan kebutuhan daya *heater* menjadi semakin meningkat. Hal ini kemungkinan disebabkan karena pada kualitas rendah perubahan kualitas masih dipengaruhi oleh perubahan laju aliran massa sedangkan untuk kualitas tinggi perubahan kualitas lebih banyak dipengaruhi oleh masukan daya *heater*.

# **4.2 Perhitungan Ketebalan Isolasi** *Heater*

Setelah dipilih material yang akan digunakan untuk isolasi *heater* prosedur selanjutnya adalah melakukan perhitungan ketebalan isolasi *heater*. Untuk jenis material isolasi yang digunakan mengacu pada pemilihan material isolasi metode eksperimental. Perhitungan ketebalan isolasi bertujuan untuk menjamin bahwa Qloss yang terjadi pada saat *heater* digunakan menjadi seminimal mungkin. Gambar skema isolasi *heater* ditunjukkan pada gambar 4.20. Dalam perhitungan ini ketebalan isolasi yang akan dihitung adalah dengan material *glasswool. Glasswool* dipilih sebagai material isolasi yang akan dioptimalkan karena dibanding dengan material isolasi yang lain *glasswool* lebih mudah untuk menvariasi ketebalannya selain itu *glasswool* juga material isolasi yang memiliki nilai konduktifitas termal yang rendah, sedangkan nilai konduktifitas termal yang rendah maka tahanan termalnya semakin tinggi sehingga Q<sub>loss</sub> yang terjadi diharapkan menjadi semakin rendah.

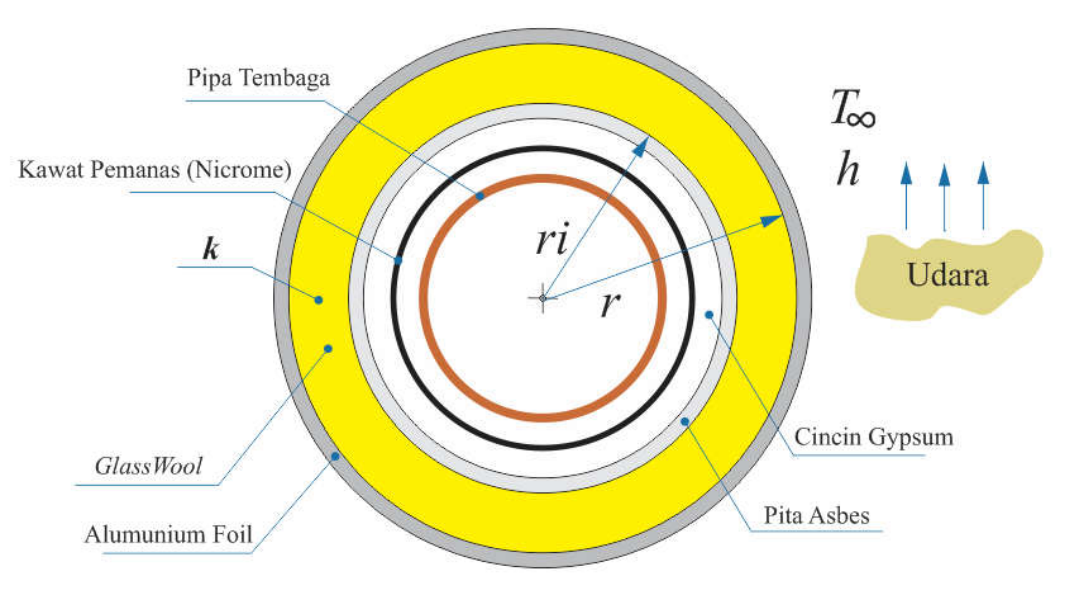

Gambar 4.20 Skema isolasi *heater*

Skema aliran kalor yang diserap oleh material isolasi dan terbuang kelingkungan ditunjukkan pada gambar 4.21

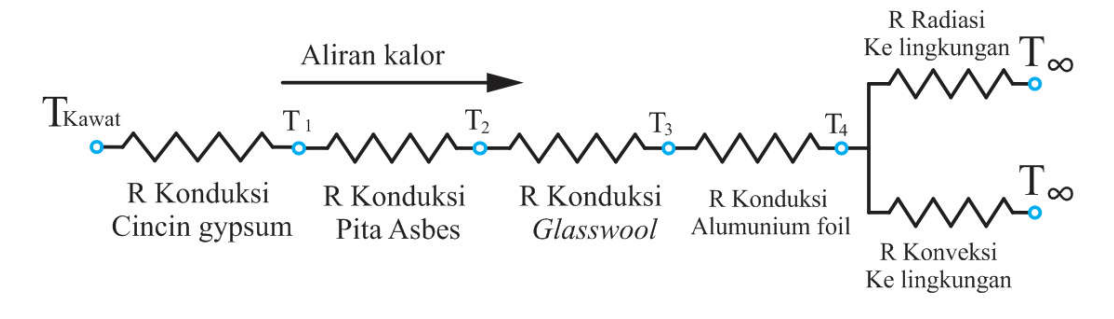

Gambar 4.21 Skema aliran kalor kelingkungan

Sedangkan skema fluks kalor yang diserap refrigeran dari kawat pemanas diilustrasikan pada gambar 4.22

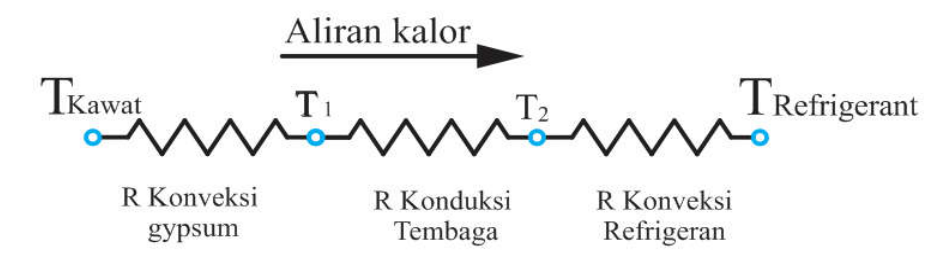

Gambar 4.22 Skema kalor yang diserap refrigeran

Perhitungan isolasi dilakukan dengan melakukan vasiasi ketebalan glasswool (*r-ri*). Diketahui bahwa nilai *ri* =25,25 mm sehingga nilai *r* menjadi nilai yang bervariasi. Pada perhitungan ini hanya dilakukan perhitungan untuk variasi ketebalan *glasswool* dengan nilai koefisien perpindahan kalor konveksi ke lingkungan adalah 1,9 w/m<sup>2</sup>.K yang diperoleh dari perhitungan Q<sub>loss</sub> pada LAMPIRAN 9.

Diketahui

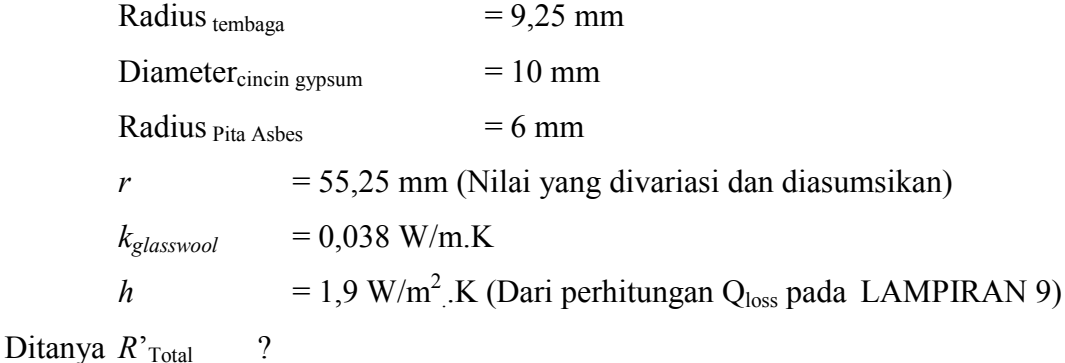

Jawab :

 $r_i$ = Radius <sub>tembaga</sub> + Diameter<sub>cincin gypsum</sub> + Radius <sub>Pita Asbes</sub> *ri*= 9,25+10+6 =25,25 mm

*r-ri=* **55,25-25,25 =30 mm ( Ketebalan** *Glasswool***)**

Dari persamaan 3.19 tahanan total adalah penjumlahan dari tahanan termal konveksi dan tahanan termal konduksi.

$$
R{'}_{tot}=\frac{\ln\!\left( r/r_{i}\right) }{2\pi k}+\frac{1}{2\pi rh}
$$

Sehingga,

$$
R'_{\text{konduksi}} = \frac{\ln(\frac{r_{r_i})}{2\pi k}}{2\pi k}
$$

$$
R'_{\text{konduksi}} = \frac{\ln\left(\frac{55,25}{25,25}\right)}{2\pi \times 0.038}
$$

$$
R'_{\text{konduksi}} = 3,281 \text{ m. K}/\text{Watt}
$$

Dan,

$$
R'_{\text{konveksi}} = \frac{1}{2\pi rh}
$$
  
\n
$$
R'_{\text{konveksi}} = \frac{1}{2\pi \times 55,25 \times 1,9}
$$
  
\n
$$
R'_{\text{konveksi}} = 1,517 \text{ m.} \frac{\text{K}}{\text{Watt}}
$$

Maka,

$$
R'_{\text{tot}} = \frac{\ln(\frac{r}{r_i})}{2\pi k} + \frac{1}{2\pi rh}
$$
  
R'\_{\text{tot}} = 3,281 + 1,517  
R'\_{\text{tot}} = 4,798 \text{ m. K}/\text{Watt}

Berikutnya adalah menghitung jari-jari krtitis isolasi dengan persamaan 3.20.

$$
r_{cr} = \frac{k}{h}
$$
  

$$
r_{cr} = \frac{0.038}{1.9}
$$
  

$$
r_{cr} = 0.02 \text{ m} = 20 \text{ mm}
$$

Hubungan antara nilai rcr dengan koefisien perpindahan kalor konveksi bebas (h) ditunjukkan pada gambar 4.23 dan LAMPIRAN 12. Karena nilai  $r_{cr} < r_i$ maka dapat dikatakan bahwa semakin tebal *glaswool* yang digunakan akan semakin mengurangi Q<sub>loss</sub> yang terjadi. Tabel hubungan antara ketebalan isolasi dengan nilai tahanan total dapat dilihat pada untuk berbagai variasi *h* dapat dilihat pada LAMPIRAN 20 sampai LAMPIRAN 23. Pada gambar 4.24 grafik hubungan antara ketebalan isolasi dengan nilai tahanan total pembacaan grafik dapat diketahui bahwa tidak ada jari-jari kritis yang muncul dengan menvariasikan ketebalan *glaswool* pada nilai koefisien perpindahan kalor konveksi yang berbedabeda. Sehingga diputuskan untuk ketebalan *glasswool* minimal adalah 15 mm.

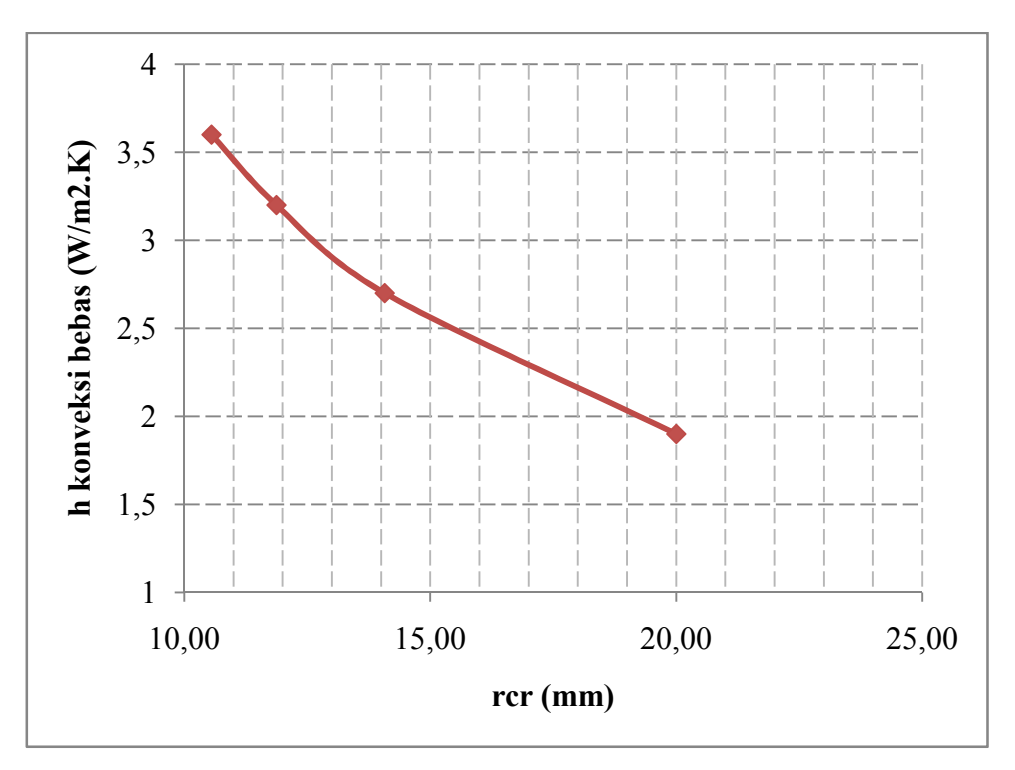

Gambar 4.23 Grafik hubungan nilai rcr dengan h konveksi bebas

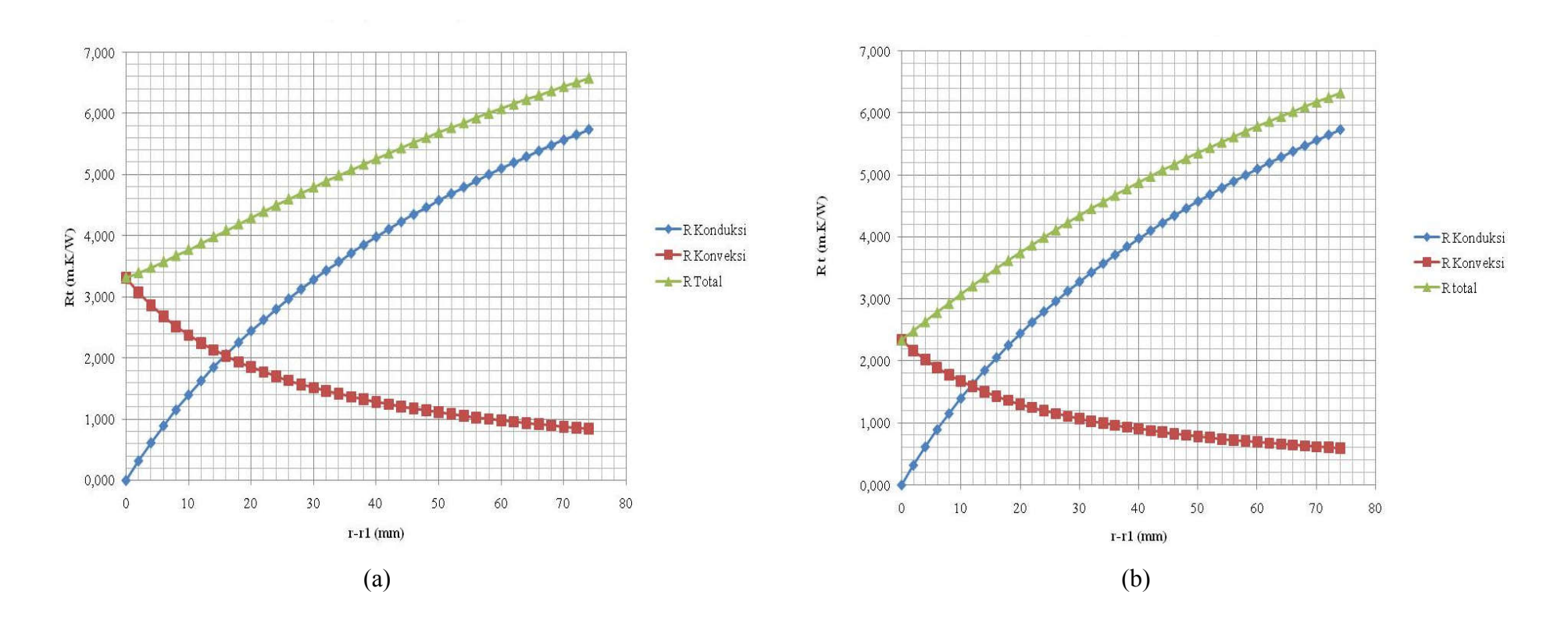

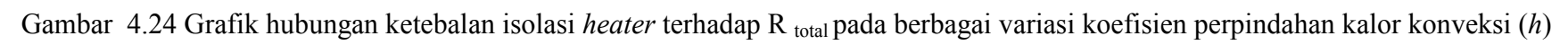

(a) h = 1,9 W/m<sup>2</sup> .K (b) h = 2,7 W/m<sup>2</sup> .K

10 8

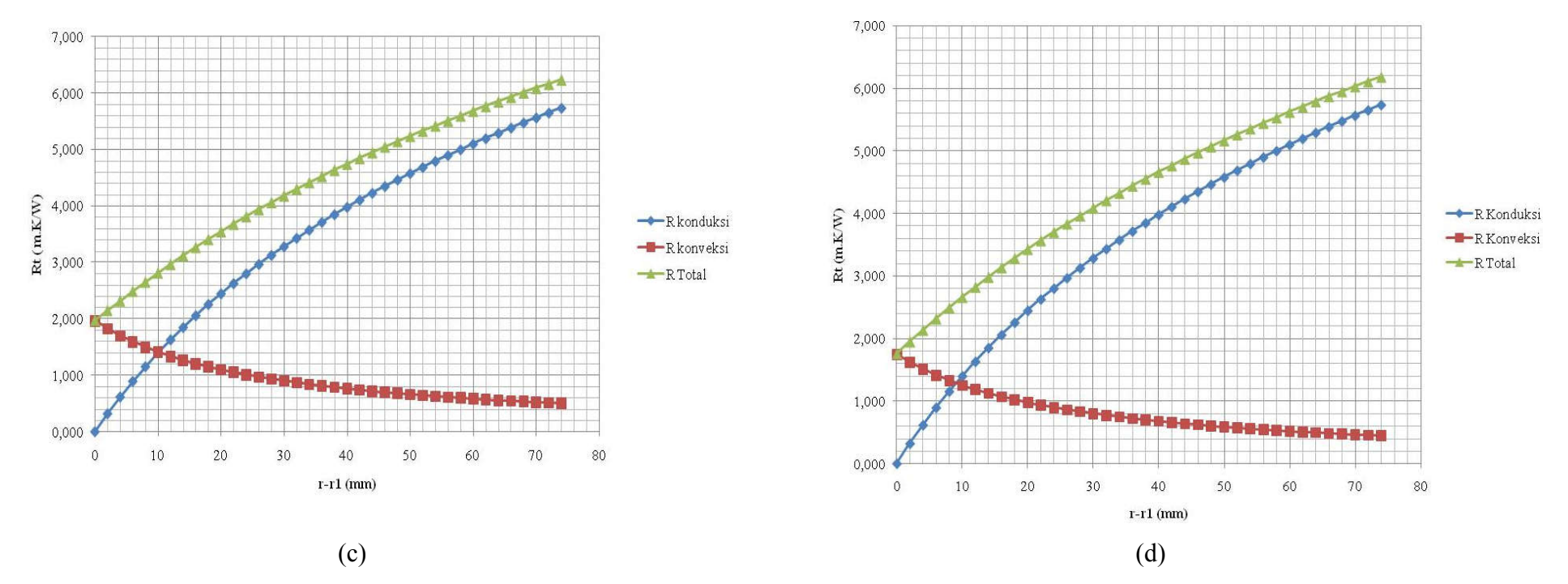

Gambar 4.24 Grafik hubungan ketebalan isolasi *heater* terhadap R <sub>total</sub> pada berbagai variasi koefisien perpindahan kalor konveksi (h) (lanjutan)

(c)  $h = 3.2 \text{ W/m}^2 \text{ K}$ (d)  $h = 3.6 \text{ W/m}^2 \text{ K}$ 

# **4.3 Hasil Unjuk Kerja** *Heater* **Hasil Eksperimental**

*Heater* yang telah dibuat berdasarkan metode eksperimental kemudian di pasang dan diuji coba secara langsung pada alat uji untuk mengetahui kemampuan dari *heater* yang telah dibuat.Hubungan antara nilai x real dengan daya *heater* untuk seksi uji pada posisi horsontal disajiakan pada gambar 4.24 sedangkan untuk seksi uji posisi vertikal disajikan pada gambar 4.26. Grafik hubungan antara x rencana dan x real untuk seksi uji posisi horisontal disajikan pada gambar 4.25 sedangkan untuk seksi uji posisi veertikal disajikan pada gambar 4.27.

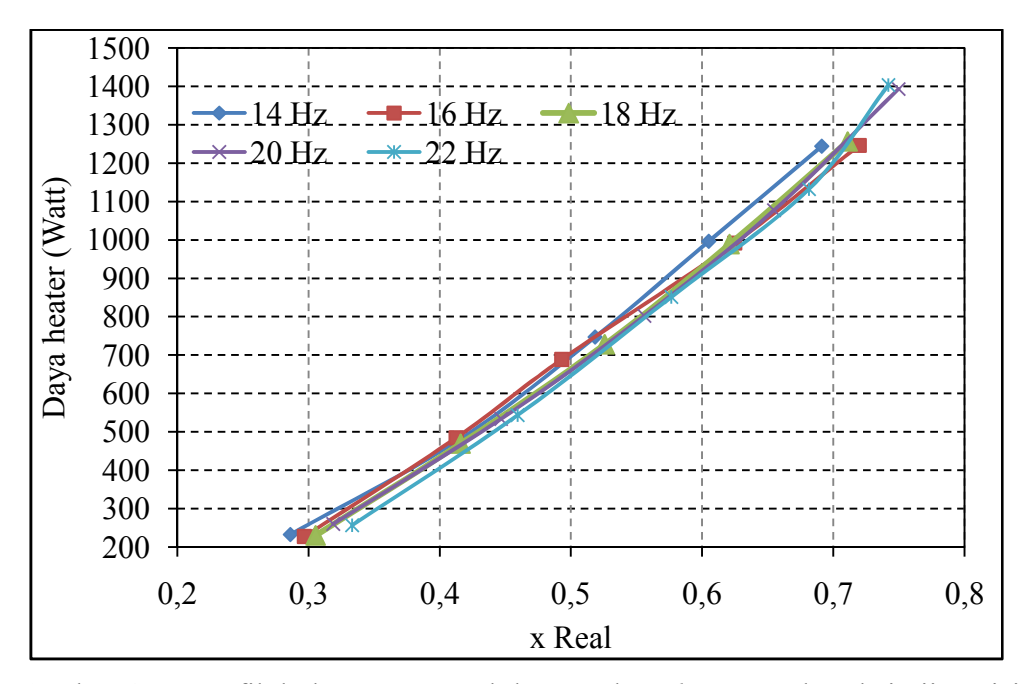

Gambar 4.25 Grafik hubungan x Real dengan daya *heater* pada seksi uji posisi horisontal

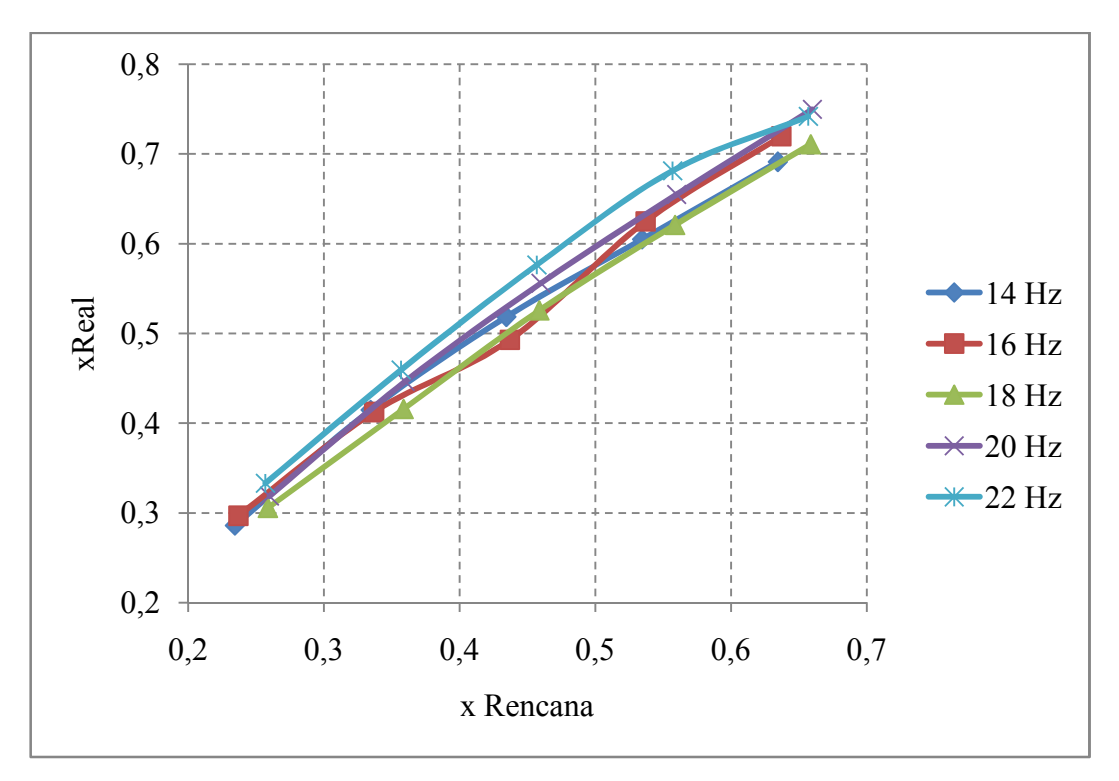

Gambar 4.26 Grafik hubungan x rencana dengan x real pada seksi uji posisi horisontal

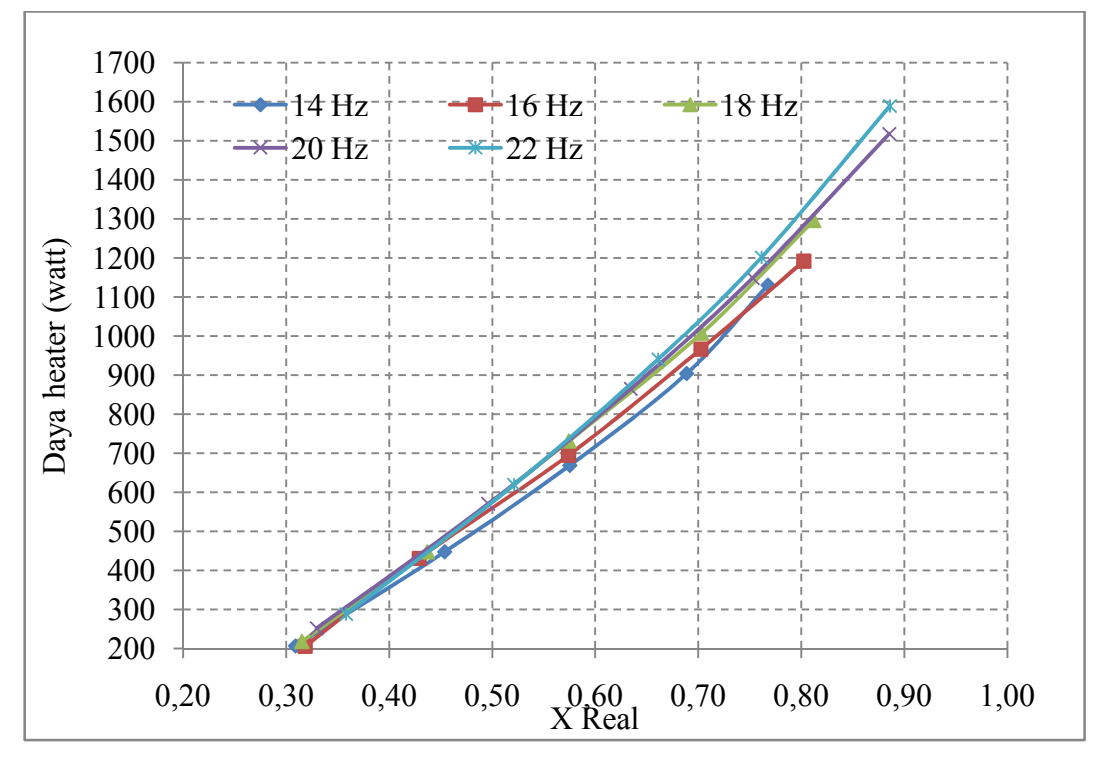

Gambar 4.27 Grafik hubungan x real dengan daya *heater* pada seksi uji posisi vertikal

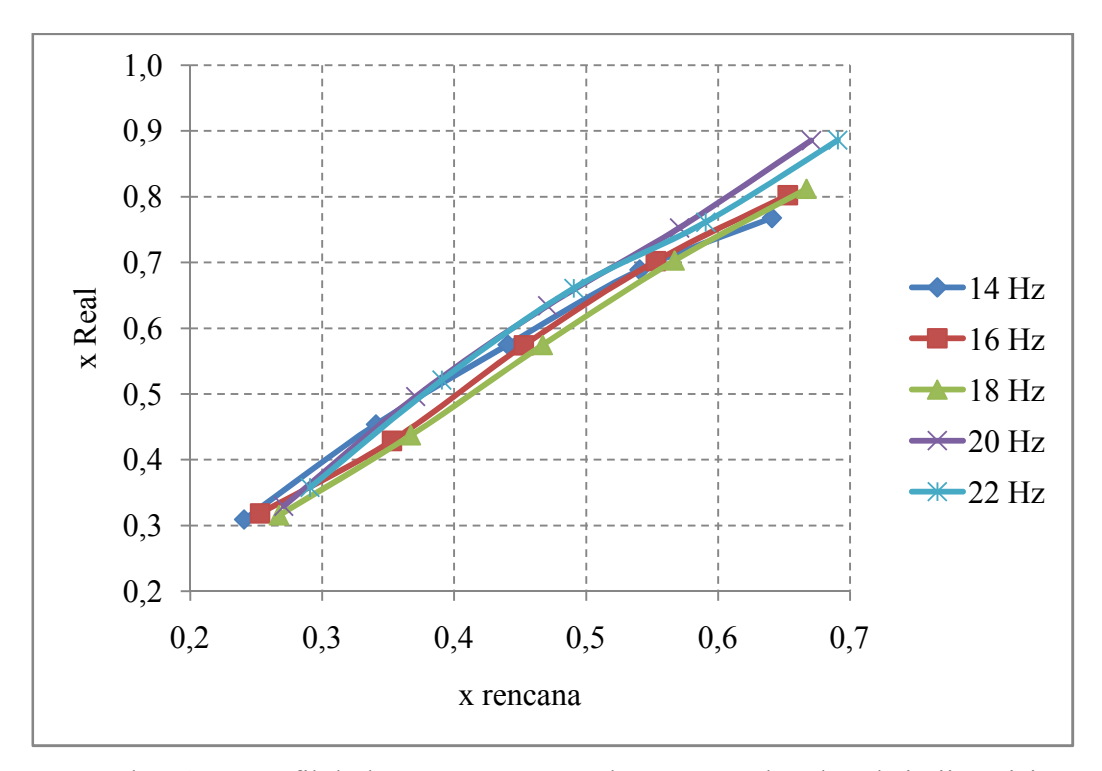

Gambar 4.28 Grafik hubungan x rencana dengan x real pada seksi uji posisi vertikal

Dari gambar grafik hubungan antara x real dengan daya *heater* pada gambar 4.24 dan gambar 4.26 dapat diketahui bahwa semakin besar daya *heater* yang disuplai maka perubahan kualitas yang terjadi juga semakin besar baik pada posisi seksi uji horisontal maupun vertikal sehingga dapat dikatakan bahwa *heater* yang dirancang telah mampu untuk merubah kualitas uap. Daya *heater* tertinggi adalah pada seksi uji vertikal yaitu 1589,59 Watt dengan x real 0,89

Dari gambar 4.25 dan gambar 4.27 tentang hubungan x rencana dengan x real dapat diketahui bahwa nilai x yang direncanakan berbeda dengan x yang terjadi (real) baik pada seksi uji posisi horisontal maupun vertikal. Nilai kualitas yang terjadi lebih tinggi dari pada kualitas yang direncanakan, hal ini kemungkinan disebabkan karena temperatur kawat pemanas yang terlalu tinggi. Dari grafik diatas dapat disimpulkan bahwa *heater* yang dirancang secara eksperimental belum mampu merubah kualiitas uap dengan deviasi 18,51 % untuk seksi uji horisontal dan 26,86 % untuk seksi uji vertikal. Data selengkapnya mengenai hasil unjuk kerja *heater* untuk seksi uji pada posisi horisontal maupun vertikal ditunjukkan pada LAMPIRAN 13 dan LAMPIRAN 14.